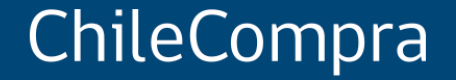

# **Licitación Pública: ofertas competitivas en el Mercado Público**

Departamento de Formación y Capacitación de Usuarios

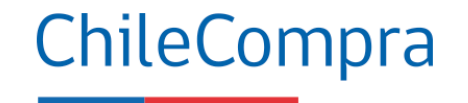

## **Objetivo**

**Analizar** los aspectos relevantes que el proveedor debe considerar al momento de **revisar, preparar una oferta y ofertar** en un proceso de licitación pública.

### **Procedimientos de compra**

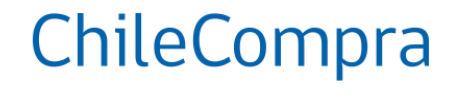

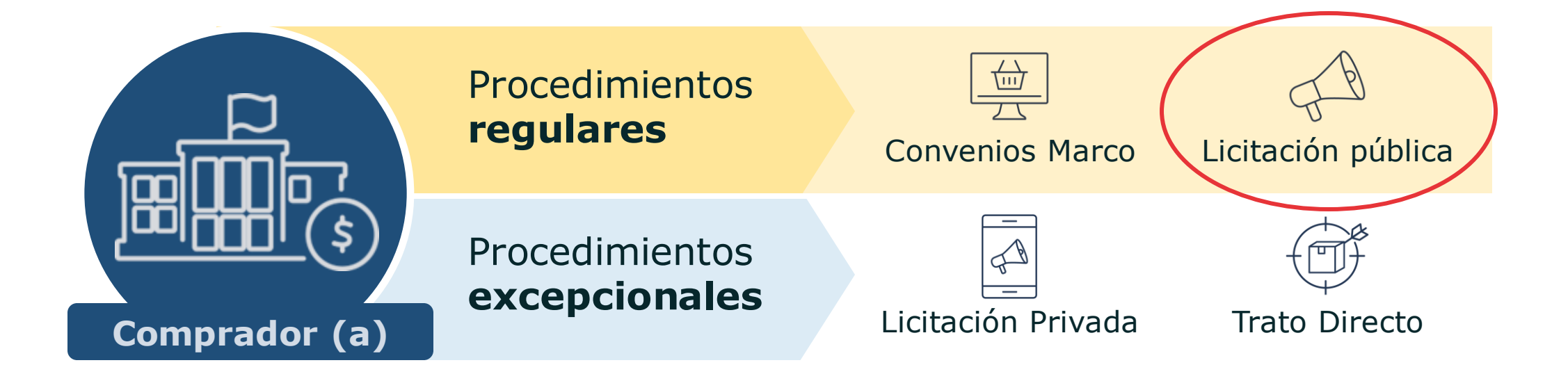

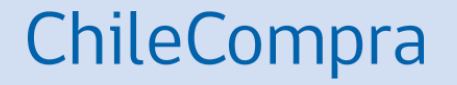

# **¿Qué es una Licitación Pública?**

## **¿Qué es una Licitación Pública?**

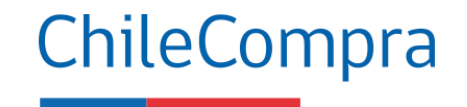

Antecedente Normativo

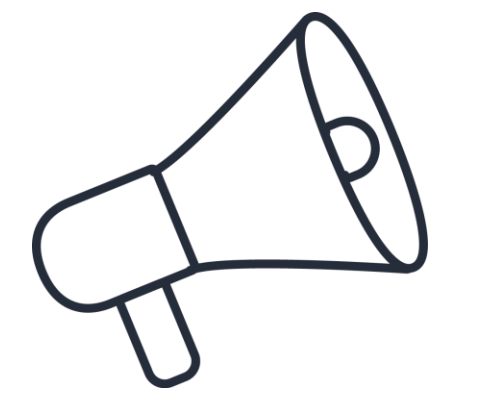

Se trata de un procedimiento administrativo de **carácter concursal** mediante el cual la Administración realiza un **llamado público**, convocando a los interesados para que, **sujetándose a las bases fijadas**, formulen propuestas, de entre las cuales se seleccionará y aceptará la más conveniente (Artículo 2° Definiciones N°21, Reglamento).

## **¿Qué son las bases de Licitación?**

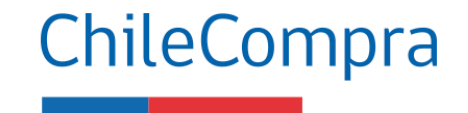

#### **Definición**

"Documentos **aprobados por la autoridad competente** que **contienen el conjunto de requisitos, condiciones y especificaciones**, establecidos por la Entidad Licitante, que **describen los bienes y servicios a contratar** y regulan el Proceso de Compras y el contrato definitivo. Incluyen las Bases Administrativas y Bases Técnicas".

#### **Objetivo**

"Deben **establecer las condiciones que permitan alcanzar la combinación más ventajosa** entre los beneficios del bien o servicio por adquirir y todos sus costos asociados, presentes o futuros. **Estas condiciones no podrán establecer diferencias arbitrarias entre los proponentes, ni solo atender al precio de la oferta"**.

### **¿Qué es una Base Tipo de licitación?**

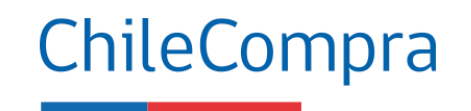

**Las Bases Tipo son una modalidad que busca, por una parte, apoyar la gestión de los organismos públicos** en la elaboración de sus licitaciones desde las 100 UTM y, por otra parte, facilitar la participación de los proveedores del Estado en procesos de un mismo rubro **a través de cláusulas administrativas estandarizadas tomadas de razón por la Contraloría General de la República** (CGR).

De acuerdo al [Dictamen](https://nam02.safelinks.protection.outlook.com/?url=https%3A%2F%2Fwww.chilecompra.cl%2Fwp-content%2Fuploads%2F2023%2F07%2FdictamenCGR-anticorrupcion.pdf&data=05%7C01%7Cpaulina.cabrera%40chilecompra.cl%7C81013ef502a64c025fda08dbaa35edaa%7Cb00d5f4998ac4bc5a2c9cafdf71216f0%7C0%7C0%7C638290920827222473%7CUnknown%7CTWFpbGZsb3d8eyJWIjoiMC4wLjAwMDAiLCJQIjoiV2luMzIiLCJBTiI6Ik1haWwiLCJXVCI6Mn0%3D%7C3000%7C%7C%7C&sdata=2RUczldvc4r3DOXT8fMOIzCCitY4DiVpLdb6zF8jQf8%3D&reserved=0) E370752 de la CGR, su uso es obligatorio desde el 20 de julio del año 2023 para todos aquellos rubros en que existan Bases Tipo disponibles.

#### **Beneficios para el proveedor**

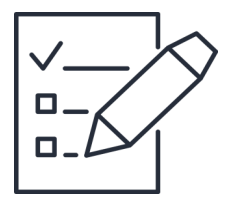

- **Apertura del mercado y acceso abierto** a oportunidades de negocio
- El proveedor puede **postular a cualquier proceso**  estando inscrito en [www.mercadopublico.cl](http://www.mercadopublico.cl/)
- **Gran variedad** de **procesos y montos** en licitación pueden adjudicarse
- En las **Bases Tipo** las cláusulas administrativas son **estandarizadas y más accesibles**

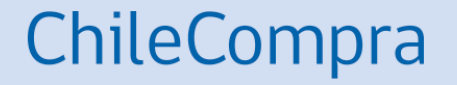

# **Plazos y montos de una Licitación**

#### **Etapas y plazos de una Licitación**

 $\blacksquare$ 

LE

**LP** 

LO

**LR** 

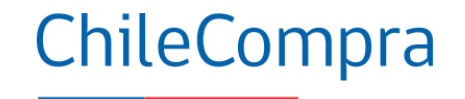

Artículo 22, Reglamento de Compras Públicas

**(\*) Algunos plazos pueden ser reducidos a la mitad, el plazo de cierre para la recepción de ofertas no podrá vencer en días inhábiles ni en un día lunes o en un día siguiente a un día inhábil, antes de las 15 horas.**

• Licitaciones inferiores a 100 UTM / Mínimo 5 días corridos

- Licitaciones  $>$  =100 y < 1.000 UTM / Mínimo 10 días corridos $*$
- Licitaciones  $>$  = 1.000 y < 2.000 UTM / Mínimo 20 días corridos\*
- Licitaciones  $>$  = 2.000 y < 5.000 UTM / Mínimo 20 días corridos\*
- Licitaciones  $>$  = 5.000 UTM / Mínimo 30 días corridos

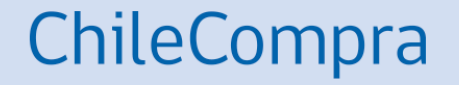

# **Ficha de una Licitación**

## **¿Qué es la ficha de una licitación?**

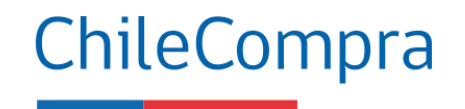

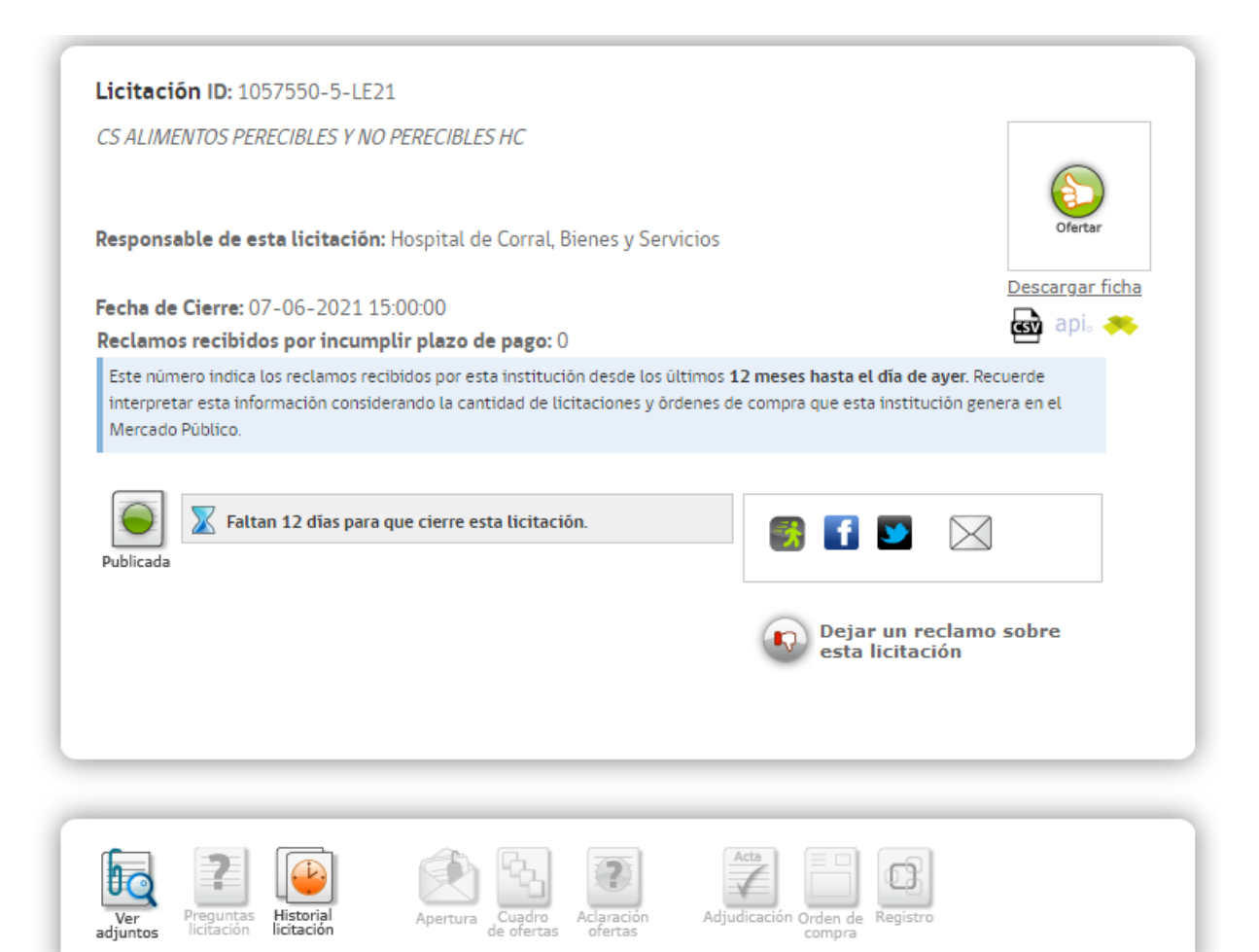

Es el documento que contiene la **descripción del proceso de compra** que una institución compradora sube en Mercado Público con el objetivo de contratar un **bien o servicio** a través de un proceso de Licitación.

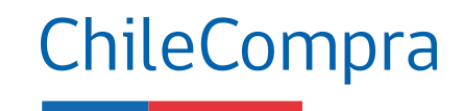

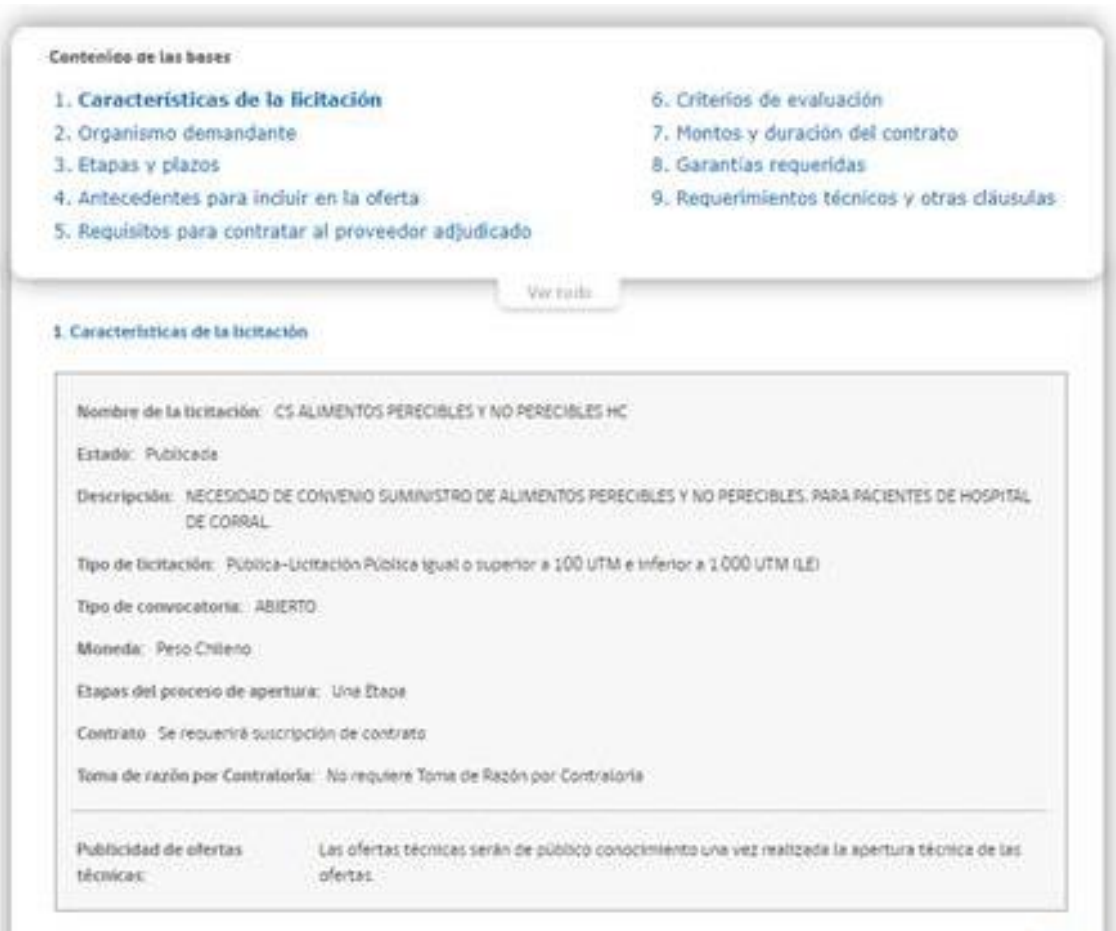

- **1. Características de la licitación**
- Nombre
- Estado
- Descripción
- Tipo convocatoria
- Moneda
- Etapa

#### **2. Organismo demandante**

- Razón social
- Unidad de compra
- RUT
- Dirección
- Comuna

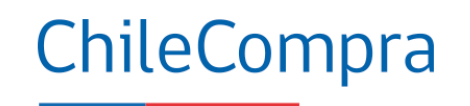

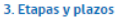

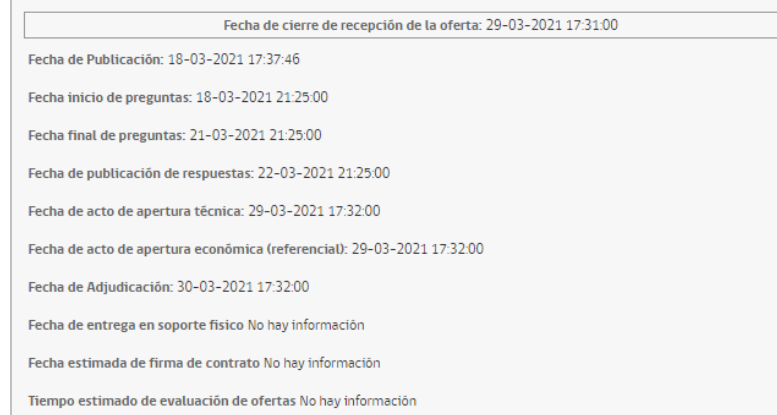

#### 4. Antecedentes para incluir en la oferta

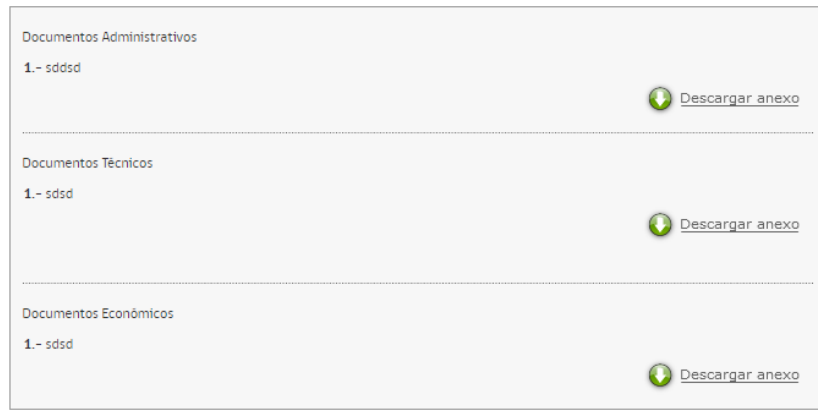

#### **3. Etapas y plazos**

- Publicación
- Inicio
- Final
- Publicación de respuesta (a las preguntas)
- Apertura técnica
- Apertura económica
- Adjudicación

#### **4. Antecedentes para incluir en la Oferta**

- Administrativos
- Técnicos
- Económicos

#### 5. Requisitos para contratar al proveedor adjudicado

#### Persona natural

Encontrarse hábil en el Registro de Proveedores, registro que verificará NO haber incurrido en las siguientes causales de inhabilidad:

1. Haber sido condenado por cualquiera de los delitos de cohecho contemplados en el título V del Libro Segundo del Código Penal.

2. - Registrar una o más deudas tributarias por un monto total superior a 500 UTM por más de un año, o superior a 200 UTM e inferior a 500 UTM por un período superior a 2 años, sin que exista un convenio de pago vigente. En caso de encontrarse pendiente juicio sobre la efectividad de la deuda, esta inhabilidad regirá una vez que se encuentre firme o ejecutoriada la respectiva resolución.

3 .- Registrar deudas previsionales o de salud por más de 12 meses por sus trabajadores dependientes, lo que se acreditará mediante certificado de la autoridad competente.

4 .- La presentación al Registro Nacional de Proveedores de uno o más documentos falsos, declarado así por sentencia judicial ejecutoriada.

5 .- Haber sido declarado en quiebra por resolución judicial ejecutoriada.

6 .- Haber sido eliminado o encontrarse suspendido del Registro Nacional de Proveedores por resolución fundada de la Dirección de Compras.

7. - Haber sido condenado por prácticas antisindicales o infracción a los derechos fundamentales del trabajador.

8 .- Registrar condenas asociadas a responsabilidad penal jurídica (incumplimiento artículo 10, Ley 20.393).

#### Documentos persona natural

- Fotocopia Legalizada de Cédula de Identidad

- Declaración jurada acreditando que no se encuentra afecto al art. 4 inciso 6 de la ley 19.886, en el cual se establece que "ningún årenna da la administración dal Estado nodrá curacibis contratos administrativos de nemición da bionos u convicios con los

#### **5. Requisitos para "contratar" al Proveedor Adjudicado**

- Persona Natural o Jurídica
- Encontrarse hábil en Registro de proveedores

#### ChileCompra

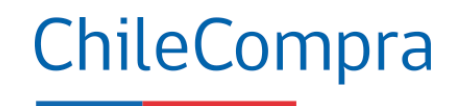

#### 6. Criterios de evaluación

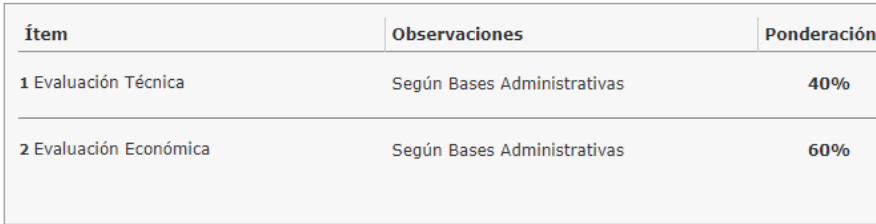

#### 7. Montos y duración del contrato

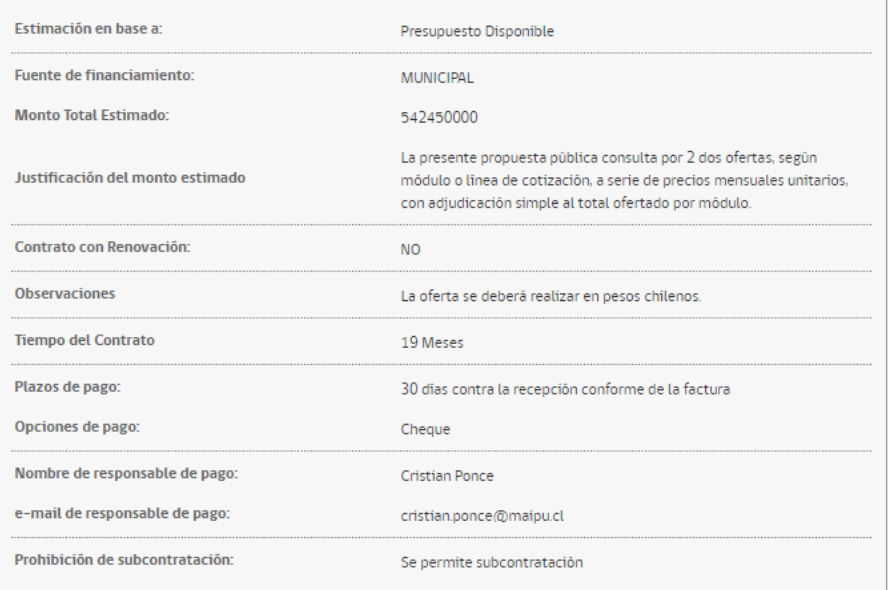

#### **6. Criterios de Evaluación**

- Técnicas
- **Económicas**
- Otros

#### **7. Montos y duración del contrato**

- Presupuesto disponible o Estimado
- Fuente de financiamiento
- Monto total
- Justificación del monto
- Tiempo del contrato
- Fecha de pago

Subir

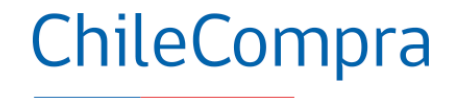

#### 8. Garantías requeridas

Garantías de Seriedad de Ofertas

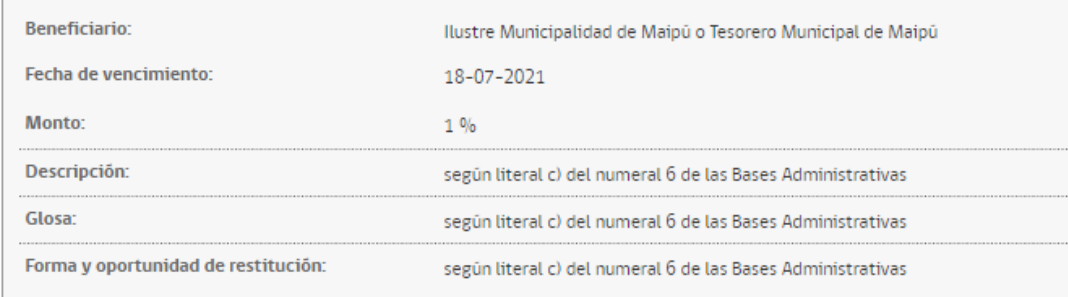

#### Garantía fiel de Cumplimiento de Contrato

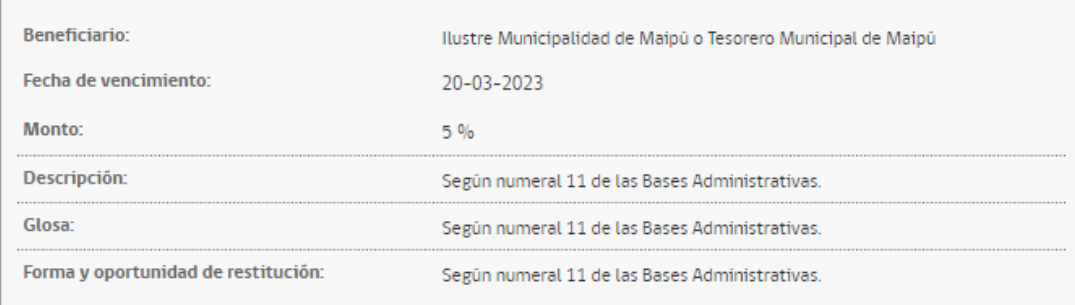

#### **8. Garantías requeridas**

- Seriedad de la oferta
- Fiel cumplimiento de contrato

## **Garantías en las Licitaciones**

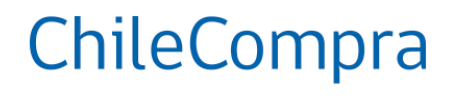

#### **a. Garantías por Anticipo**

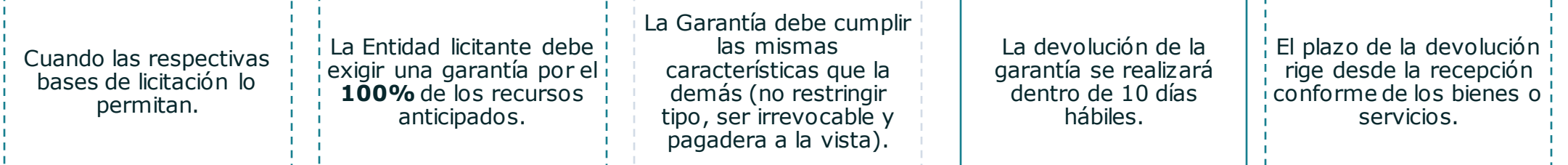

#### **b. Garantías por Seriedad de la oferta**

Al momento de regular la garantía de seriedad, las bases **no podrán establecer restricciones respecto a un instrumento en particular**, debiendo aceptar cualquiera que asegure el cobro de la misma de manera **rápida y efectiva**, siempre que cumpla con las condiciones dispuestas en el presente

La Entidad Licitante solicitará a todos los Oferentes la misma garantía en lo relativo a su monto y vigencia."

El otorgamiento de la garantía de seriedad será obligatorio en las contrataciones que superen las **2.000 UTM**

#### **c. Garantías de Fiel Cumplimiento de Contrato**

Para garantizar el fiel y oportuno cumplimiento del contrato una vez producida la adjudicación, el adjudicado entregará las garantías que correspondan, a favor de la entidad licitante, cuyos montos ascenderán entre un **5% y un 30% del valor total del contrato**, **salvo lo dispuesto en los artículos 42 y 69 del presente Reglamento**.

Las bases administrativas que regulen **contratos de ejecución sucesiva** podrán asociar el valor de las garantías a las **etapas, hitos o períodos de cumplimiento y permitir al contratante la posibilidad de sustituir la garantía de fiel cumplimiento**, debiendo en todo caso respetarse los porcentajes precedentemente indicados en relación con los saldos insolutos del contrato a la época de la sustitución.

### ChileCompra

#### 9. Requerimientos técnicos y otras cláusulas

#### **RESOLUCION DE EMPATE**

En caso que dos o más oferentes al final de la evaluación obtengan el mismo puntaje, los criterios para definir la oferta mejor evaluada serán los siguientes, los que se aplicarán uno a uno, en el orden de numeración, hasta resolver el empate:  $1 - PRFCIO$ 

2 .- PLAZO DE ENTREGA

#### MECANISMO PARA SOLUCION DE CONSULTAS RESPECTO DE LA ADOUISICION

En caso que los oferentes quieran aclarar aspectos de la evaluación v/adjudicación, podrán comunicarse via correo electrónico con el contacto responsable del contrato, indicado en el punto Nº7 de la ficha electrónica de la licitación. Las consultas efectuadas serán respondidas por correo electrônico al proveedor que realiza la consulta, y iunto con ello las preguntas y respuestas serán publicadas como anexos en la licitación.

#### **PACTO DE INTEGRIDAD**

El oferente declara que, por el sólo hecho de participar en la presente licitación, acepta expresamente el presente pacto de integridad, obligândose a cumplir con todas y cada una de las estipulaciones que contenidas el mismo, sin periuicio de las que se señalen en el resto de las bases de licitación y demás documentos integrantes. Especialmente, el oferente acepta el suministrar toda la información y documentación que sea considerada necesaria y exigida de acuerdo a las presentes bases de licitación, asumiendo expresamente los siguientes compromisos: 1 - El oferente se compromete a respetar los derechos fundamentales de sus trabajadores, entendiêndose por êstos los consagrados en la Constitución Política de la República en su artículo 19, números 1º, 4º, 5º, 6º, 12º, y 16º, en conformidad al artículo 485 del código del trabajo. Asimismo, el oferente se compromete a respetar los derechos humanos, lo que significa que debe evitar dar lugar o contribuir a efectos adversos en los derechos humanos mediante sus actividades, productos o servicios, y subsanar esos efectos cuando se produzcan, de acuerdo a los Principios Rectores de Derechos Humanos y Empresas de Naciones Unidas. 2-El oferente se obliga a no ofrecer ni conceder, ni intentar ofrecer o conceder, sobornos, regalos, premios, dádivas o pagos, cualquiera fuese su tipo, naturaleza y/o monto, a ningún funcionario público en relación con su oferta, con el proceso de licitación pública, ni con la ejecución de él o los contratos que eventualmente se deriven de la misma, ni tampoco a ofrecerlas o concederlas a terceras personas que pudiesen influir directa o indirectamente en el proceso licitatorio, en su toma de decisiones o en la posterior adjudicación y ejecución del o los contratos que de ello se deriven. 3.- El oferente se obliga a no intentar ni efectuar acuerdos o realizar negociaciones, actos o conductas que tengan por objeto influir o afectar de cualquier forma la libre competencia, cualquiera fuese la conducta o acto especifico, y especialmente, aquellos acuerdos, negociaciones, actos o conductas de tipo o naturaleza colusiva, en cualquier de sus tipos o formas. 4.- El oferente se obliga a revisar y verificar toda la información y documentación, que deba presentar para efectos del presente proceso licitatorio, tomando todas las medidas que sean necesarias para asegurar la veracidad, integridad, legalidad, consistencia, precisión y vigencia de la misma. 5.- El oferente se obliga a ajustar su actuar y cumplir con los principios de legalidad, ética, moral, buenas costumbres y transparencia en el presente proceso licitatorio. 6.- El oferente manifiesta, garantiza y acepta que conoce y respetará las reglas y condiciones establecidas en las bases de licitación, sus documentos integrantes y él o los contratos que de ellos se derivase. 7.- El oferente se obliga y acepta asumir, las consecuencias y sanciones previstas en estas bases de licitación, así como en la legislación y normativa que sean aplicables a la misma. 8.- El oferente reconoce y declara que la oferta presentada en el proceso licitatorio es una propuesta seria, con información fidedigna y en têrminos têcnicos y econômicos ajustados a la realidad, que aseguren la posibilidad de cumplir con la misma en las condiciones y oportunidad ofertadas. 9.- El oferente se obliga a tomar todas las medidas que fuesen necesarias para que las obligaciones anteriormente señaladas sean asumidas y cabalmente cumplidas por sus empleados y/o dependientes y/o asesores y/o agentes y en general, todas las personas con que êste o êstos se relacionen directa o indirectamente en virtud o como efecto de la presente licitación, incluidos sus subcontratistas, baciéndose plenamente responsable de las consecuencias de su infracción, sin perjuicio de las responsabilidades individuales que también procediesen y/o fuesen determinadas por los organismos correspondientes.

#### **Contenido:**

#### **9. Requerimientos técnicos y otras cláusulas**

- Resolución de empate
- Consultas sobre la adjudicación
- Pacto de integridad
- Declaración de inadmisibilidad
- Resolución de adjudicación
- Modificación a las bases
- Ampliación de plazo
- Recepción de productos
- Multas
- **Sanciones**

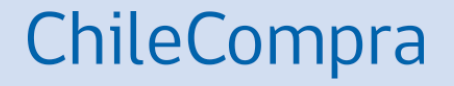

# **Nuevas causales de inhabilidad**

Capítulo VII. Probidad y Transparencia Ley de Compras Públicas

### **Habilidad de los proveedores**

ChileCompra

**A diferencia de lo que señala la actual ley** de compra y reglamento, **a partir de la publicación de la nueva ley será condición obligatoria que los proveedores estén hábiles para ofertar en cualquier procedimiento de compra y ser contratado por Estado debiendo mantener tu habilidad en el Registro de Proveedores** pues será requisito obligatorio para participar en los procesos de compra del Estado.

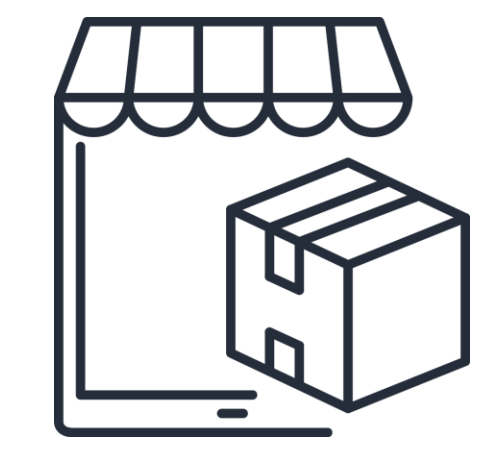

**¿Desde cuándo aplicará esta modificación? A partir de los 12 meses luego de la promulgación de la ley**

## **Énfasis de la modernización de la ley**

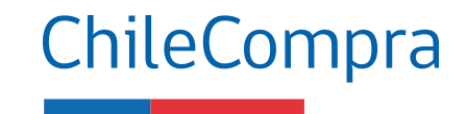

Aspectos clave para empresas proveedoras del Estado

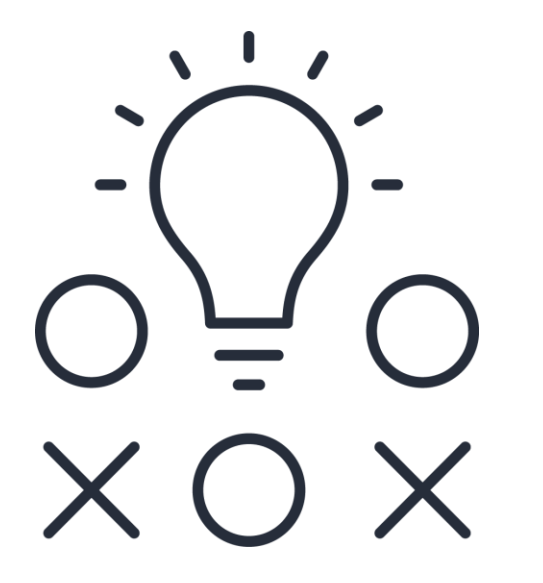

**La nueva Ley de Compras instruye nuevas causales de inhabilidades para formar parte del Registro de Proveedores a las personas naturales y jurídicas.**

La inhabilidad se podrá aplicar por hasta dos años contados desde la fecha en que se encuentre firme y ejecutoriada la sentencia respectiva, y se extenderá por el tiempo que dure la pena de inhabilitación establecida en el Código Penal, o, en su caso, la condena o sentencia correspondiente.

### **Cambios en causales de Inhabilidad**

Antecedentes para proveedores

- Nuevas **inhabilidades** en el Registro como delitos de cohecho, deudas tributarias, deudas previsionales, prácticas antisindicales, documentos falsos, insolvencia, suspensión del Registro de Proveedores y Sentencias informadas por Tribunales (art. 35 septies).
- La inhabilidad por prácticas antisindicales, incumplimiento contractual, delitos tributarios o infracción a los derechos fundamentales de trabajadores son incorporados en la "Sentencia Informada por Tribunal".

#### Detalle habilidad

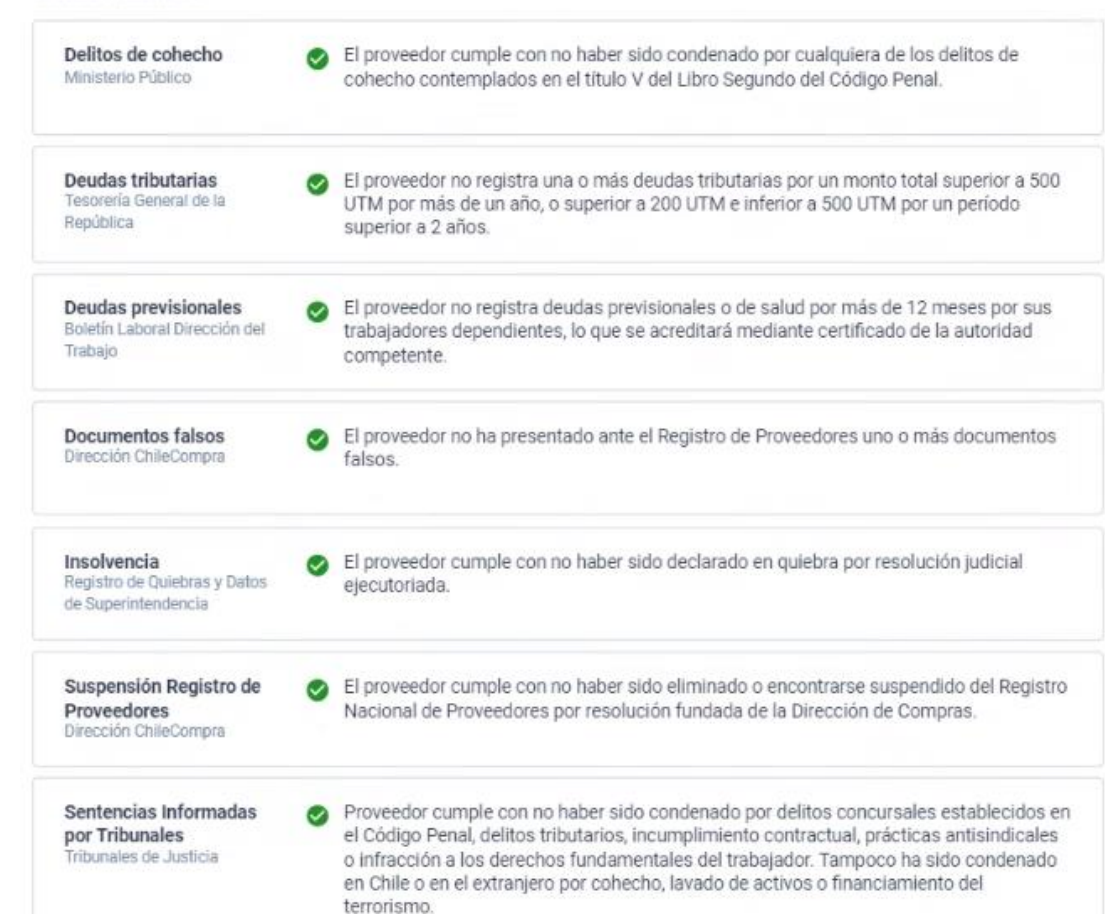

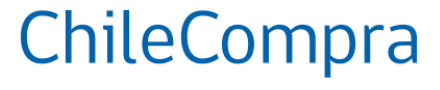

## **Inhabilidades para ser contratados**

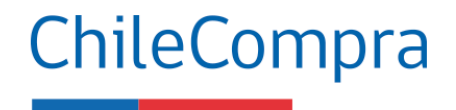

Si el proveedor queda **Inhábil para ofertar se visualizará en la Ficha del proveedor como en el certificado descargable desde el Registro de Proveedores**.

El proveedor dependiendo de la causal podrá resolver la situación de inhabilidad con las entidades públicas correspondientes.

En el caso de inhabilidad por condena el efecto y duración estará determinado por lo indicado en la sentencia judicial que informan tribunales a la Dirección ChileCompra.

#### Detalle habilidad

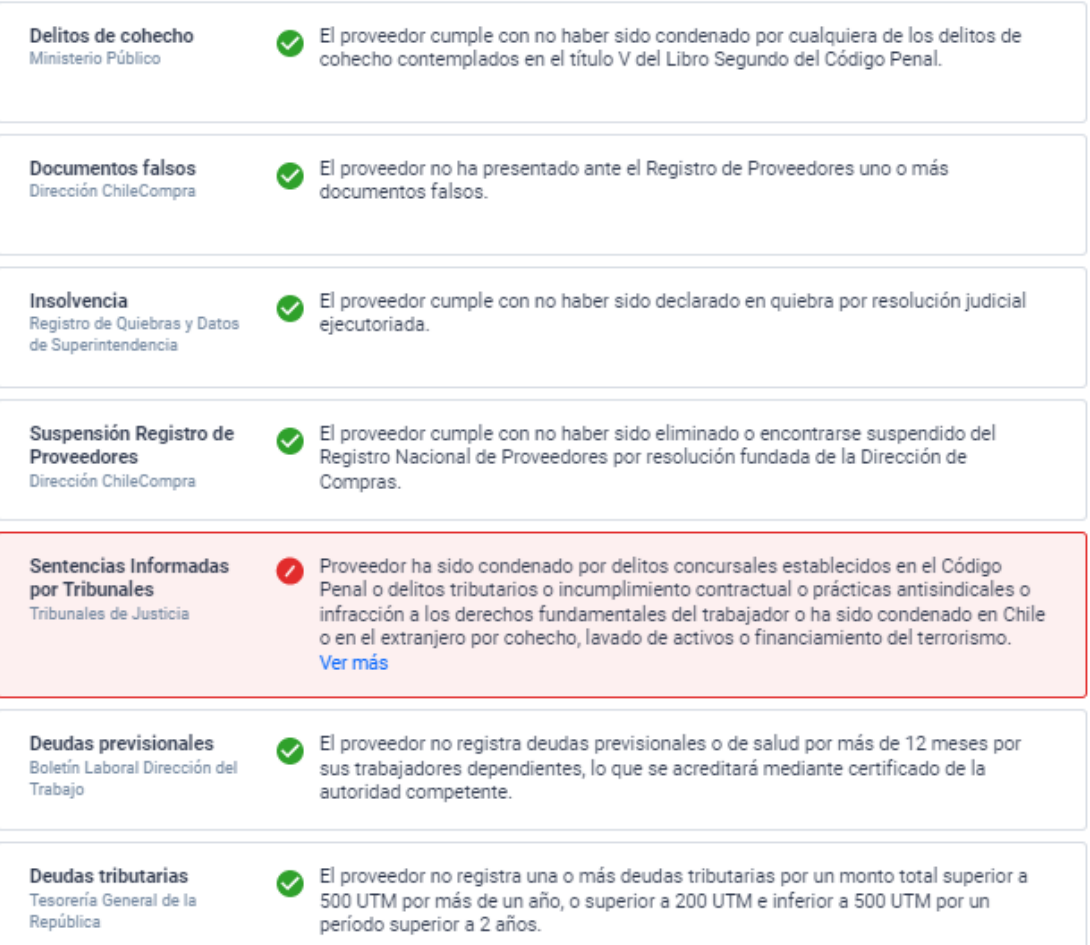

Imagen referencial

### **¿Por qué se agregan nuevas causales de inhabilidad?**

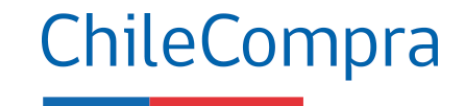

Más probidad y transparencia

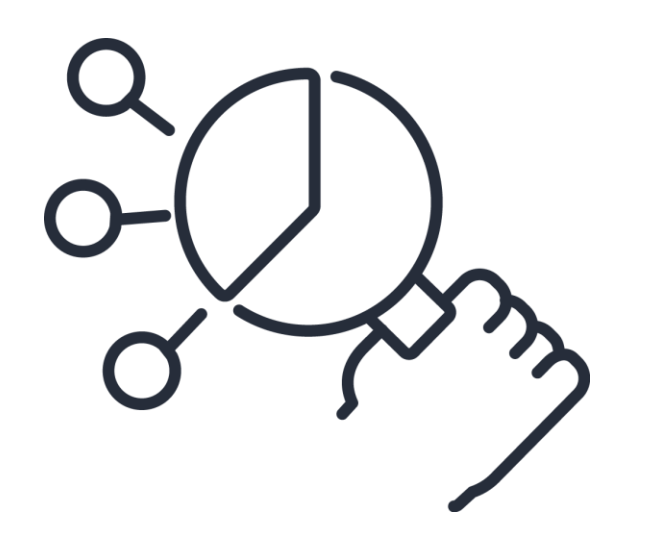

Grados de consanguineidad 1°: padres hijos 2° abuelos, hermanos y nietos 3° tíos y sobrinos

La nueva ley de compras enfatiza en el Capítulo VII que los proveedores (oferentes) **no podrán participar de procesos concursales en los cuales figuren como personal del servicio público o posean relación de parentesco en segundo grado de consanguinidad o afinidad.**

**Enfatiza en otras causales** que vinculadas a delitos concursales; delitos tributarios; incumplimientos contractuales; condenas laborales; condenados por cohecho, lavado de activos y financiamiento al terrorismo.

## **Causales de Inhabilidad**

Aplicabilidad en los proveedores del Estado

Las causales de inhabilidad se aplicarán al Registro de Contratistas y Consultores del Ministerio de Obras Públicas, a los registros del Ministerio de Vivienda y Urbanismo, y a todos los demás registros que tengan por objeto inscribir a personas naturales o jurídicas, para el suministro de bienes muebles, la ejecución de obras, o la prestación de servicios a organismos del Estado.

(Artículo 35 octies, Ley de Compras Públicas)

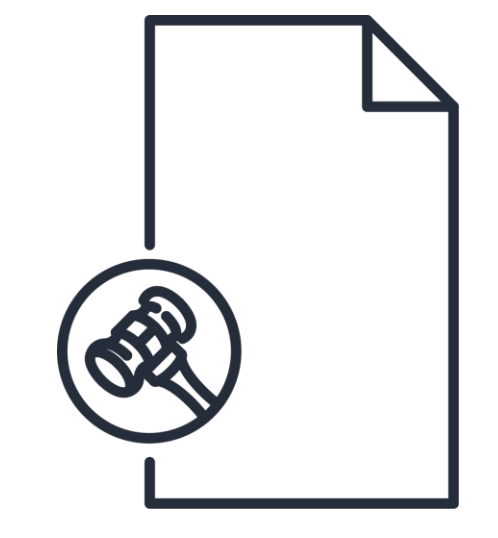

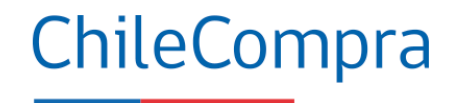

## **Ejemplos de situaciones que regulan las inhabilidades**

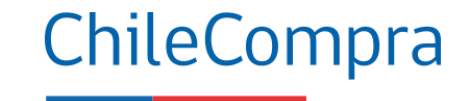

¿Qué harías?

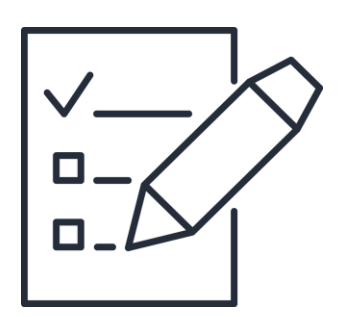

Un Jefe de abastecimiento convoca a empresas del rubro de alimentos para realizar una consulta al mercado y solicita a sus familiares (que poseen empresas agrícolas) que participen para asegurar que conozcan el tipo de requerimiento ante el eventual diseño de bases. Una de sus hermanas postula con su oferta cuando el proceso se publica ¿Qué inhabilidad aplicaría para la empresa proveedora? ¿Qué consecuencias tendría?

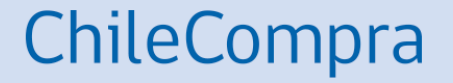

# **¿Cómo ingresar una oferta en una Licitación?**

## **Búsqueda de procesos de licitación**

MercadoPúblico

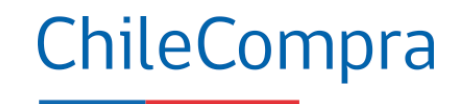

**Iniciar sesión** ¿Olvidaste tu contraseña?

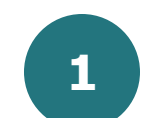

Utiliza el **buscador** de la página principal de [http://mercadopublico.cl](http://mercadopublico.cl/)

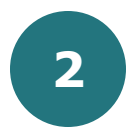

Busca aquellos procesos **publicados** y **adjudicados** para conocer lo que el Mercado Público solicita.

Encuentra hasta 4705 oportunidades de negocio en todo Chile

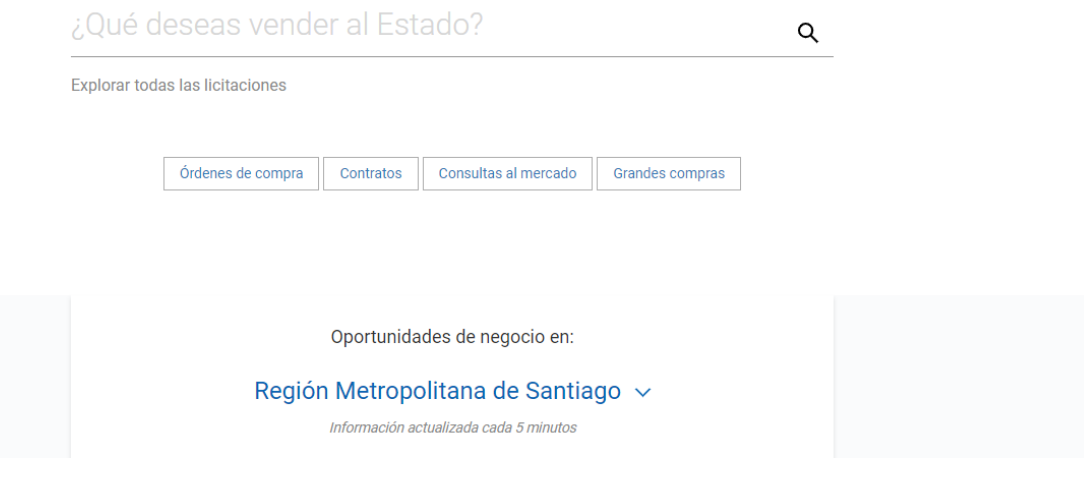

Tienda Convenio Marco

Registrate

### **Ingresar una oferta**

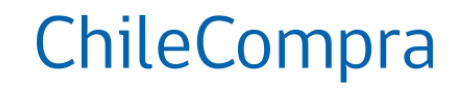

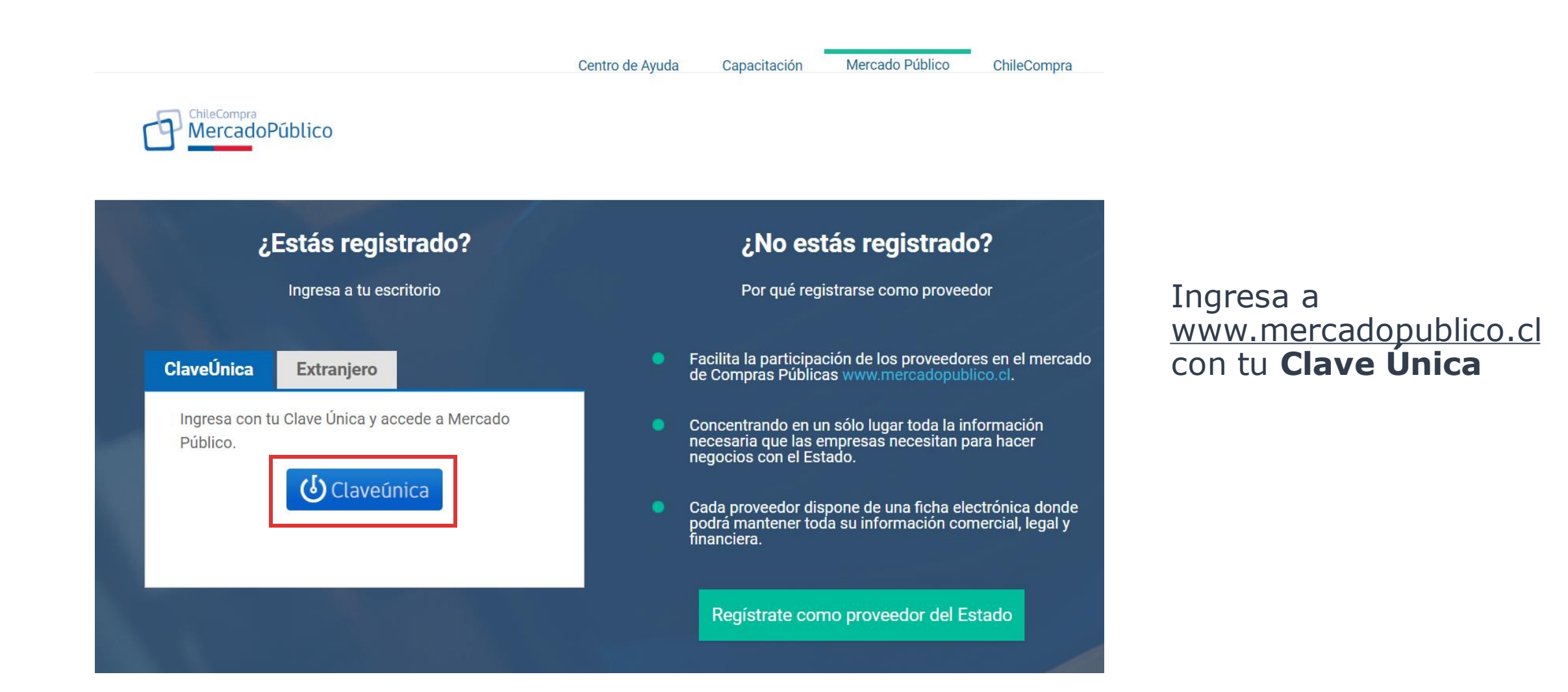

## **Buscar licitación con ID**

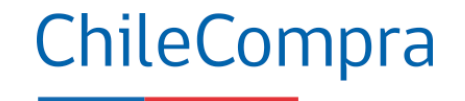

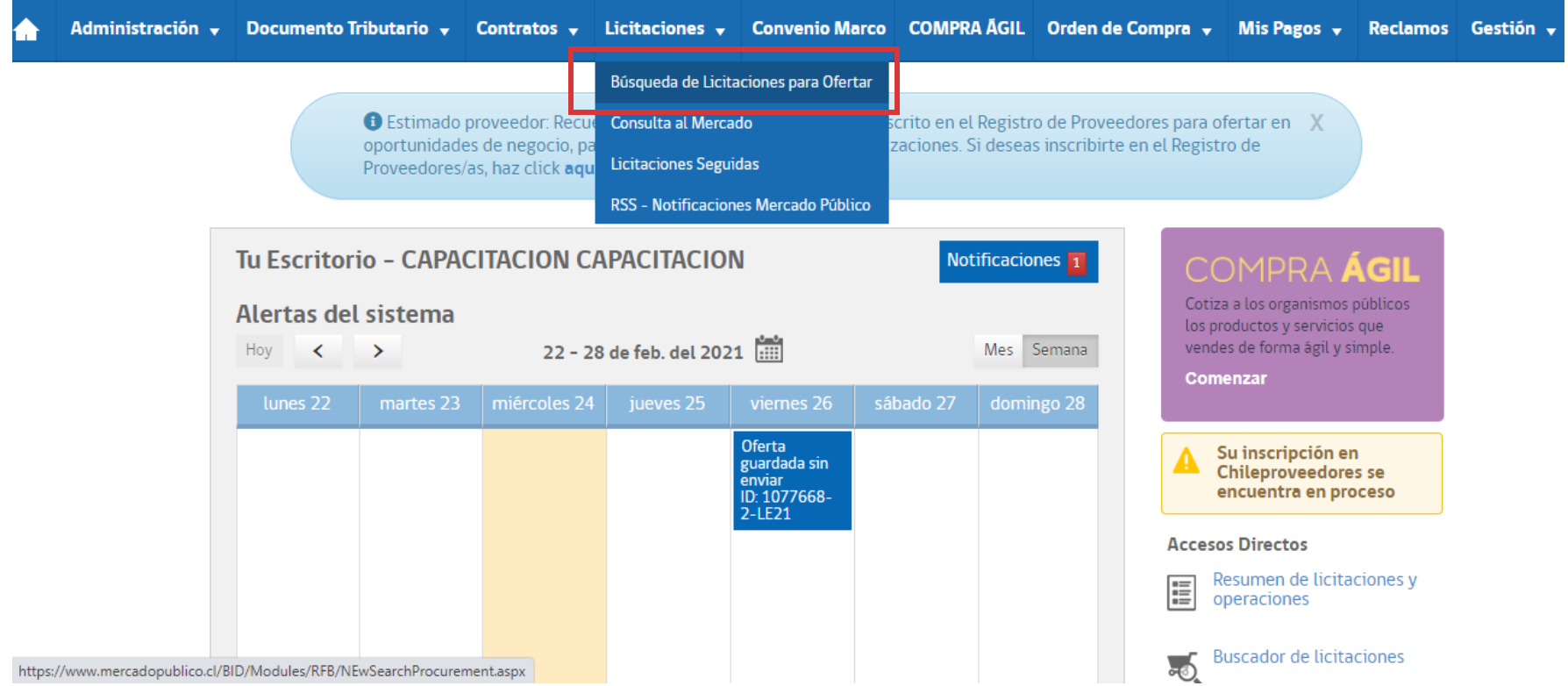

Al acceder a su escritorio de Proveedor puedes ir a "**Búsqueda de Licitación** para ofertar".

## **Buscar licitación por ID**

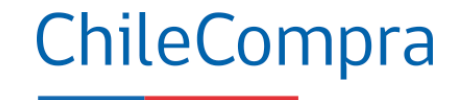

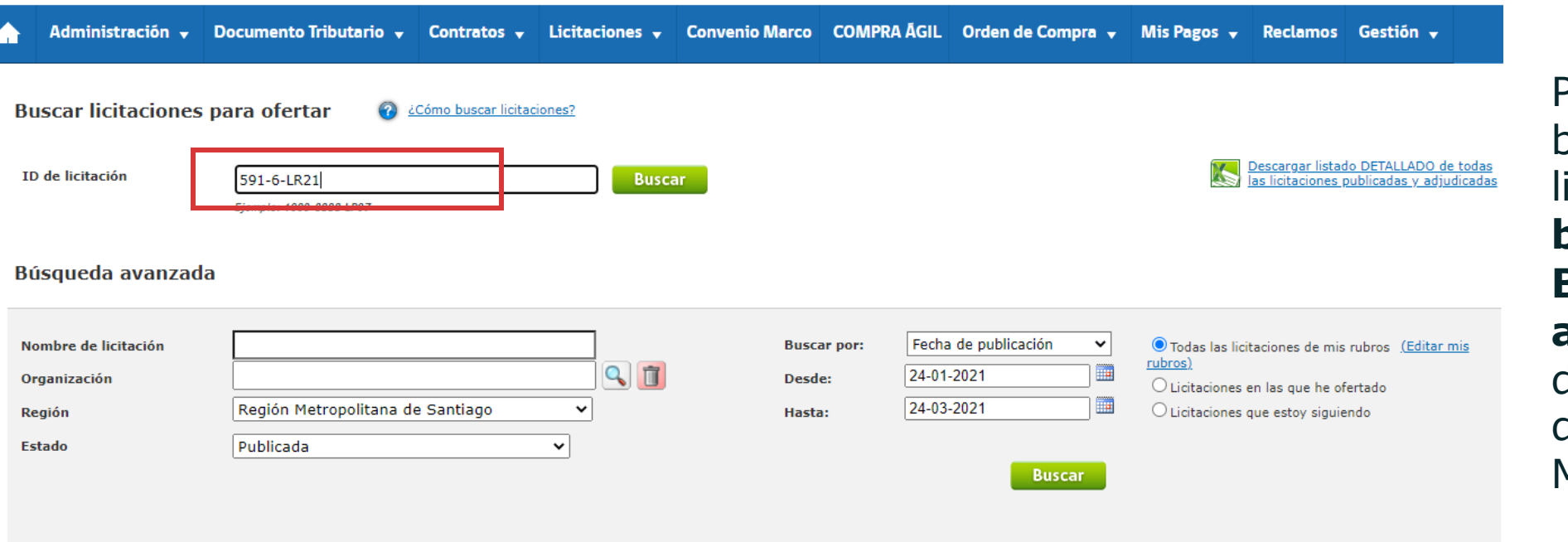

Puedes realizar la búsqueda de una licitación por **ID o bien usando la Búsqueda avanzada** con distintos filtros disponibles desde Mercado Público.

Volver

### **Ficha de Licitación para ingresar una oferta**

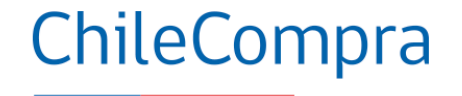

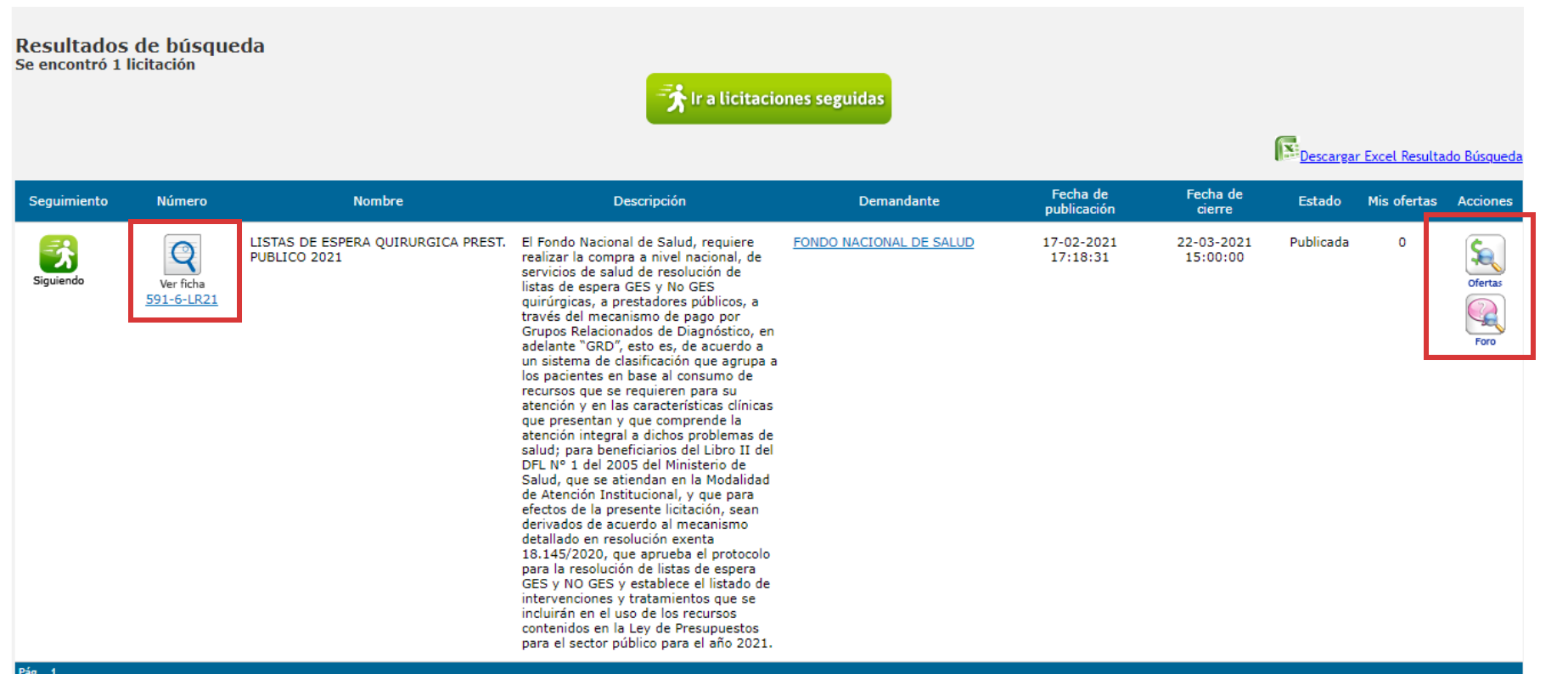

Al encontrar la Licitación de tu interés, puedes acceder a la **Ficha y Base de Licitación**, pudiendo realizar consultas en el Foro.

## **Ficha de Licitación para ingresar una oferta**

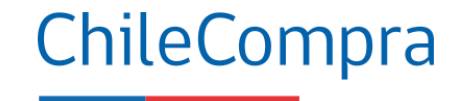

Administración y Documento Tributario y Contratos y Licitaciones y Convenio Marco COMPRA AGIL Orden de Compra y Mis Pagos y Reclamos Gestión y

Estado:

Demandante:

Número: Nombre:

LISTAS DE ESPERA QUIRURGICA PREST. PUBLICO 2021 El Fondo Nacional de Salud, requiere realizar la compra a nivel nacional, de Descripción: servicios de salud de resolución de listas de espera GES y No GES quirúrgicas, a prestadores públicos, a través del mecanismo de pago por Grupos Relacionados de Diagnóstico, en adelante "GRD", esto es, de acuerdo a un sistema de clasificación que agrupa a los pacientes en base al consumo de recursos que se requieren para su atención y en las características clínicas que presentan y que comprende la atención integral a dichos problemas de salud; para beneficiarios del Libro II del DFL N° 1 del 2005 del Ministerio de Salud, que se atiendan en la Modalidad de Atención Institucional, y que para efectos de la presente licitación, sean derivados de acuerdo al mecanismo detallado en resolución exenta 18.145/2020, que aprueba el protocolo para la resolución de listas de espera GES y NO GES y establece el listado de intervenciones y tratamientos que se incluirán en el uso de los recursos contenidos en la Ley de Presupuestos para el sector público para el año 2021.

Ingresar Nueva Oferta

**Publicada FONASA, Nivel Central** Fecha de Cierre: 22-03-2021 15:00:00

Debes ingresar a la ficha de la licitación en la sección descripción para "**Ingresar Nueva Oferta**".

No se han encontrados resultados.

591-6-LR21

**Volver** 

## **Pasos para ofertar**

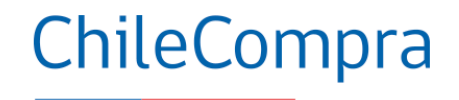

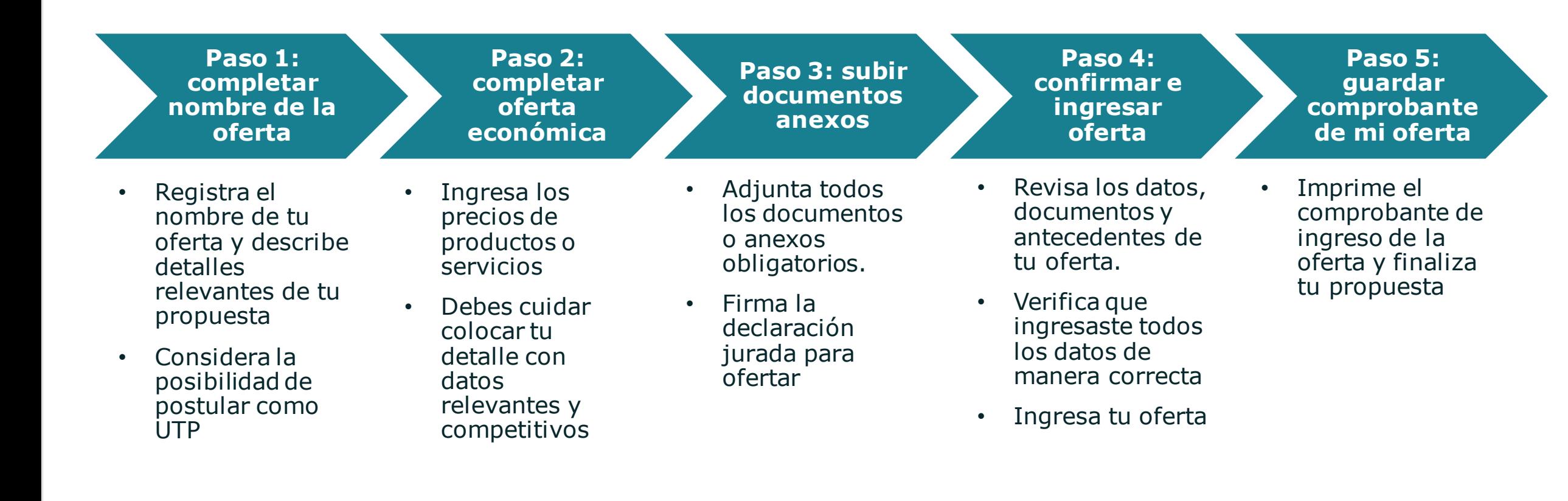

**Antes de subir tu oferta revisa cabalidad lo que informa la Ficha de licitación y sus documentos, luego ello prepara una oferta competitiva y súbela al portal**

### **Primer paso para ofertar**

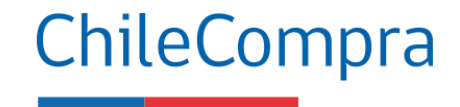

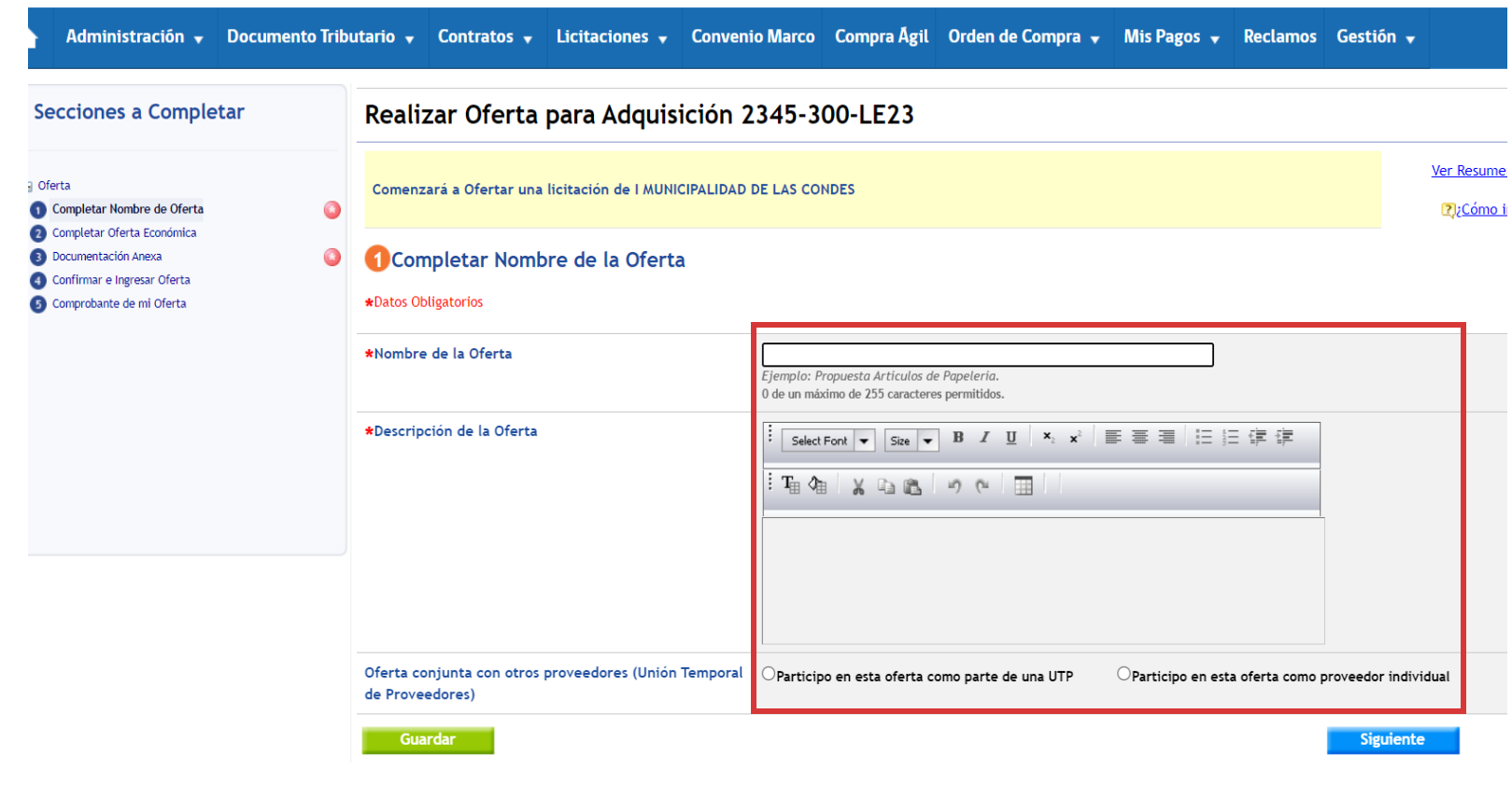

- 1. En el campo "**Nombre de la Oferta**", debes ingresar un título que pueda ser identificado por la entidad compradora.
- 2. En el campo "**Descripción de la Oferta**", debes ingresar una característica que desees destacar de tu propuesta (no señalar precios).
- 3. Adicionalmente, si tu oferta es en unión con otro proveedor a través de una **Unión Temporal de Proveedores** (UTP), podrás incorporarlo en el envío de la oferta.

## **Segundo paso para ofertar**

**El Oferta** Completar 2 Completar **Documental** Confirmar e **B** Comprobant

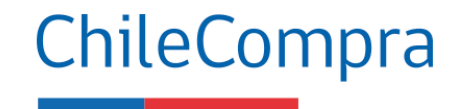

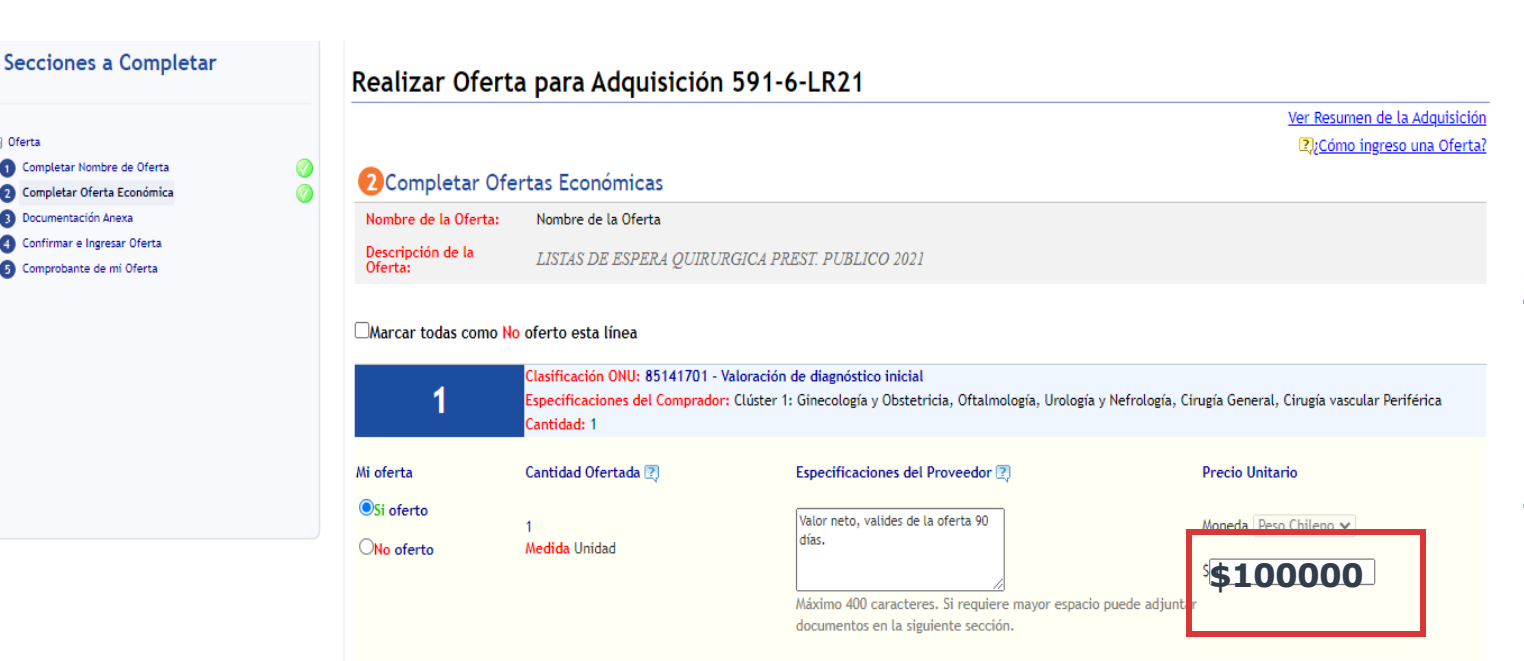

- 1. En el campo "Especificaciones del proveedor", debes agregar los **detalles de la oferta** que desees destacar o clarificar, por ejemplo: descuentos, validez de la oferta, entre otros.
- 2. En el campo precio, deberás indicar **valores netos y unitarios**, salvo que las bases indiquen algo distinto.
- 3. Si las bases de licitación contienen **más de una línea de producto**, deberás establecer en cuál de ellas ofertarás.
- 4. Cuando los campos se encuentren completos, presiona el ícono "**Siguiente**".

## **Tercer paso para ofertar**

**Secciones** 

**Comprobante** 

Para ofertar Te recordan

> **Declar** Declara o Declarar y firmar

Oferta Completar No. Completar Of

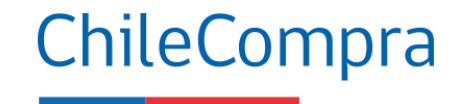

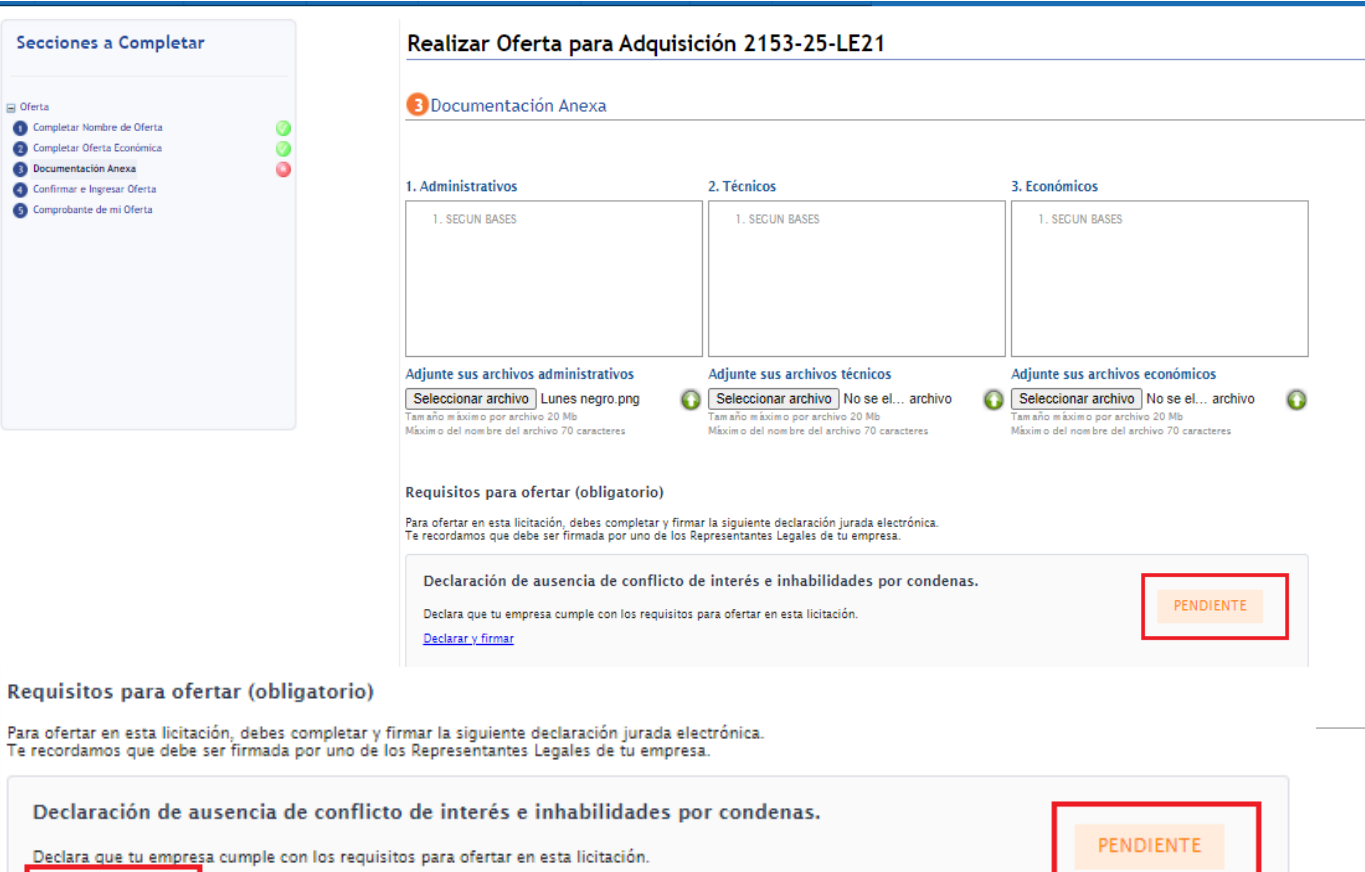

- 1. Deberás adjuntar los archivos **administrativos, técnicos y económicos** solicitados en las bases de la licitación.
- 2. Para adjuntar los documentos, presiona en el recuadro "Seleccionar archivo".
- 3. Una vez seleccionado el archivo, presiona sobre la flecha verde apuntando hacia arriba, de este modo, el documento quedará efectivamente adjunto a la oferta.
- 4. En este paso deberás completar la **Declaración Jurada** "requisito para ofertar".

### **Declaración Jurada requisitos para ofertar**

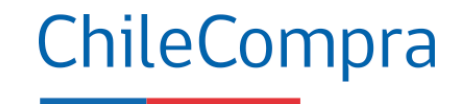

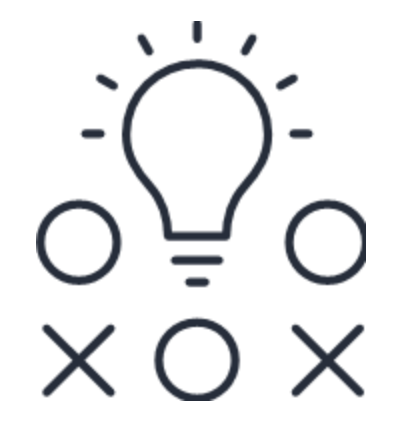

Sólo completará la **Declaración Jurada** adjunta en el paso 3 de la oferta con el propósito de declarar a los beneficiarios finales de la empresa.

Dicho proceso es materia en desarrollo en el Reglamento de compra.

### **Visualizar documentos ingresados**

#### Documentos solicitados para contratar

#### Se solicita:

- 1. Fotocopia Legalizada del Rut de la Empresa
- 2. Declaración jurada acreditando que no se encuentra afecto al art. 4 inciso 6 de la ley 19.886, en el cual se establece que "ningún órgano de la administración del Estado podrá suscribir contratos administrativos de provisión de bienes y servicios con los funcionarios directivos del mismo órgano o empresa, ni con personas unidas a ellos por los vínculos de parentesco.
- 3. Certificado de Vigencia de la Sociedad
- 4. Certificado de Boletín de Informes Comerciales
- 5 Certificado de Quiebras/Convenio Judicial

#### Agregue desde su equipo

Seleccionar archivo | No se ... rchivo | O

Tamaño máximo por archivo 20 Mb Máximo del nombre del archivo 70 caracteres

#### Todos los archivos agregados

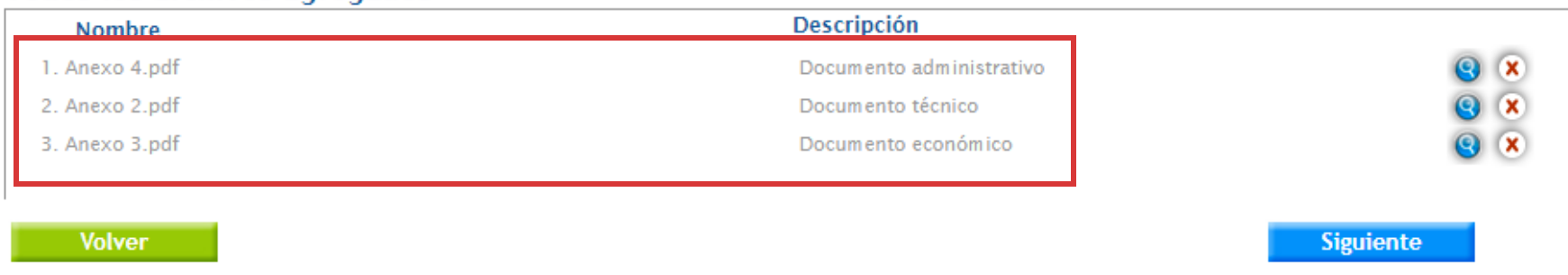

#### 1. Podrás visualizar los **archivos adjuntos**  en el recuadro "Todos los archivos agregados", ubicado al final de la página.

2. Cuando los campos se encuentren completos, presiona el ícono "**Siguiente**".

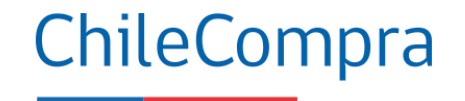

### **Cuarto paso para ofertar**

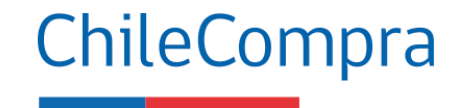

#### Secciones a Completar

#### $\Box$  Oferta

- Completar Nombre de Oferta
- Completar Oferta Económica
- Documentación Anexa
- Confirmar e Ingresar Oferta
- Comprobante de mi Oferta

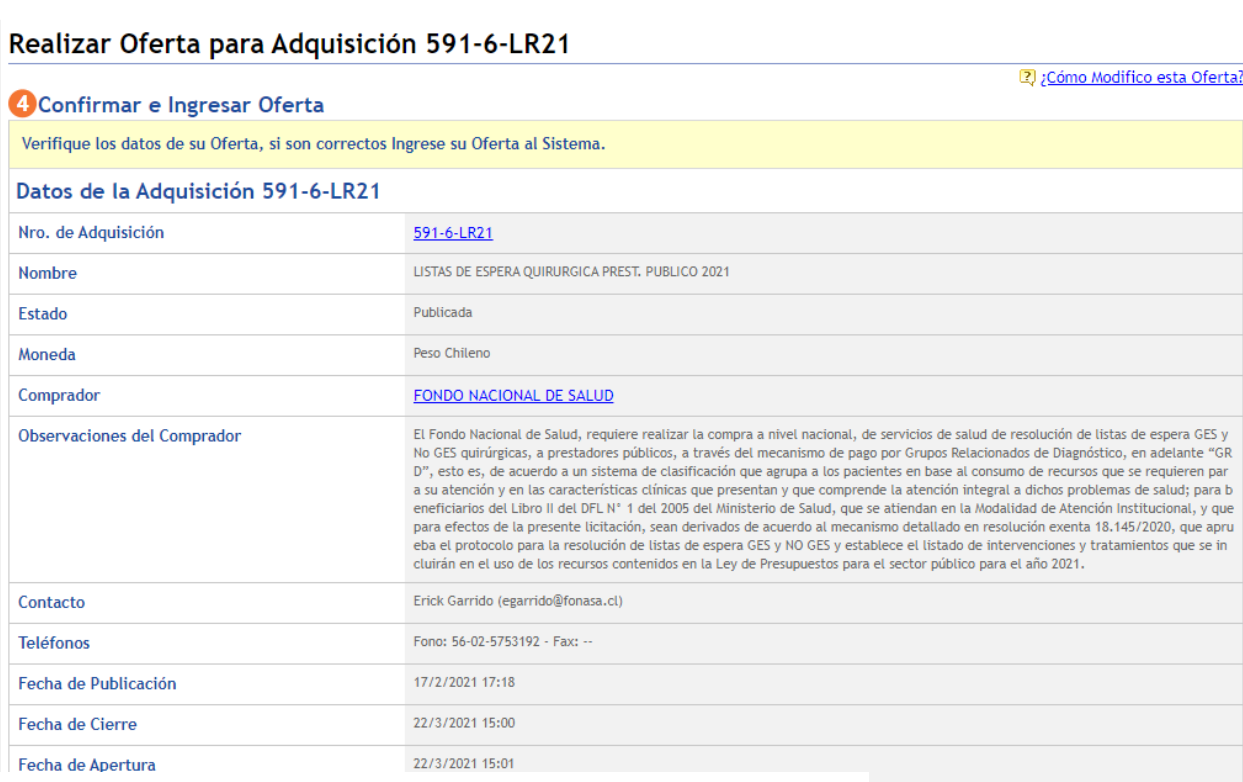

Al finalizar y enviar su oferta, quedará guardada en el Sistema. Usted podrá modificarla antes de la fecha de Cierre. El Comprador NO podrá revisar ninguna Oferta antes de esa fecha de Apertura.

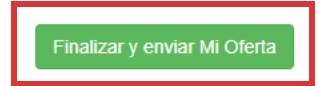

- 1. Corresponde a la **confirmación de los datos, valores y archivos adjuntos**, para finalmente ingresar la oferta al sistema con la información completa.
- 2. Presionando en el recuadro "**Finalizar y enviar Mi Oferta**", quedará guardada en el sistema. Podrás modificarla antes de la fecha de cierre de la licitación.
- 3. El comprador **NO podrá**  revisar ninguna oferta antes de la fecha de apertura establecida en las bases.

## **Quinto paso ingreso de la oferta**

Anexos de la Oferta

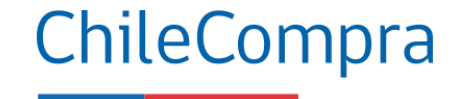

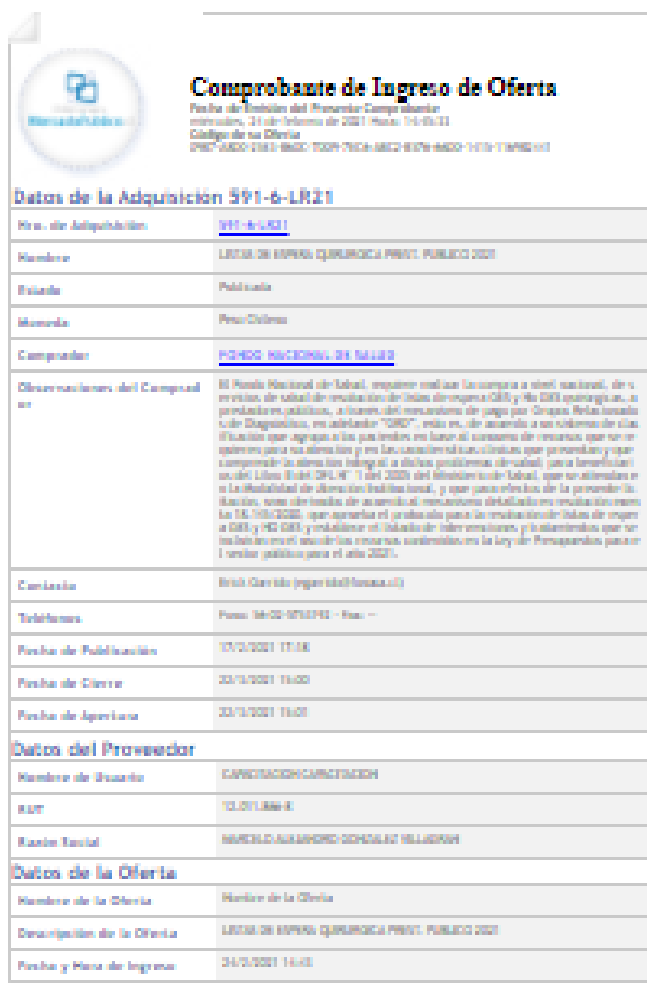

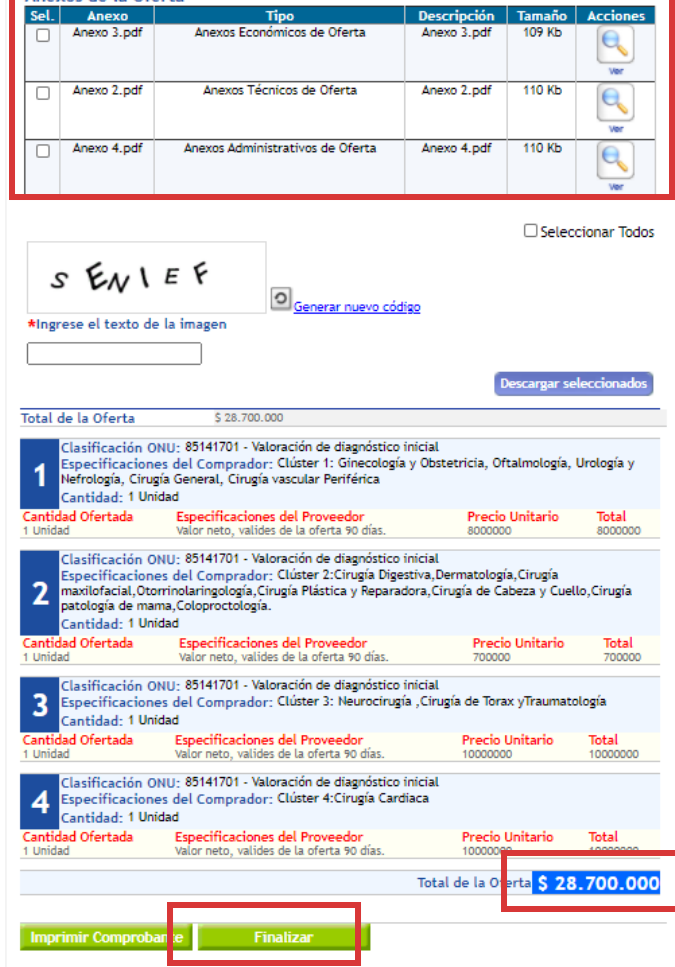

En este último paso, el sistema mostrará **toda la información** ingresada en la oferta pudiendo corregir aquellos datos hasta antes

del cierre del proceso. Para enviar tu oferta, debes ir a **Finalizar.**

## **Recomendaciones para ofertar**

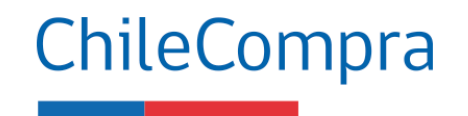

**1 2**

**3**

**4**

- Revisa si cumples con los requisitos para participar.
- Analiza los criterios de evaluación y verificar si cumples con el puntaje
- Ingresa las actividades económicas o rubros a ofertar
- Monitorea las etapas y plazos de la compra, en especial a las preguntas en el foro de consultas.
- **5**
- Descarga, completa y adjunta los documentos que se exigen en bases y los antecedentes de respaldo (Facturas de clientes, órdenes de compra, contratos, garantías, etc).
- Conoce sobre la aplicación de multas y sanciones asociadas a posibles incumplimientos. **6**

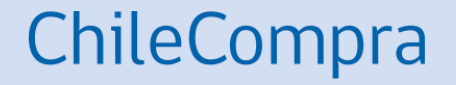

# **Gestión de la Orden de Compra**

## **Orden de Compra**

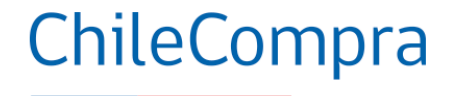

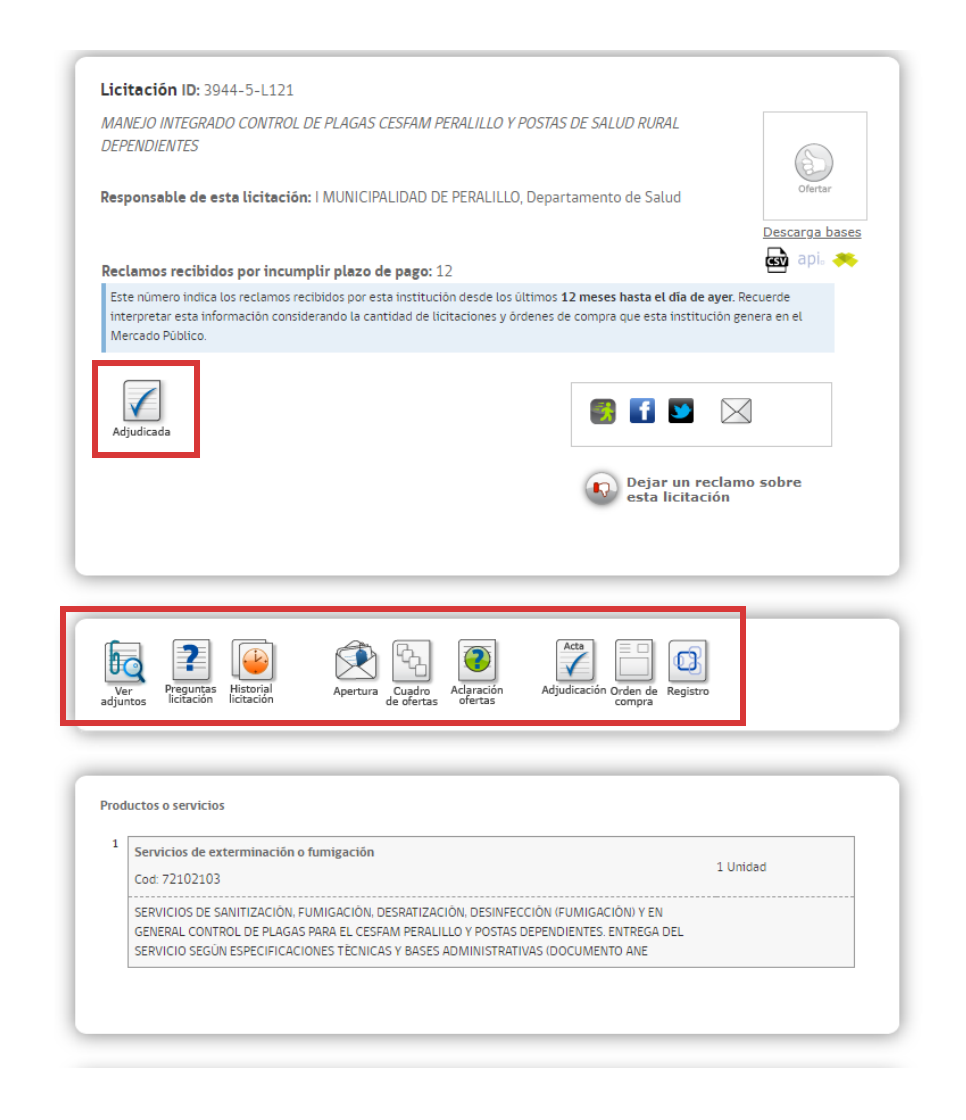

#### Ordenes de Compra Asociados

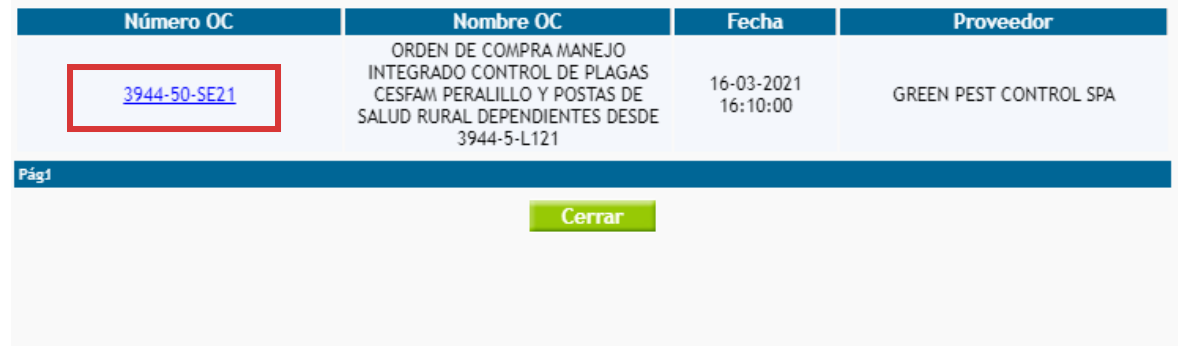

Cuando el proceso se encuentre en estado "**Adjudicado**" en la ficha de la licitación aparecerán los documentos visibilizados de las etapas de la compra, así como la Orden de Compra.

### **Aceptar una Orden de compra**

#### ChileCompra

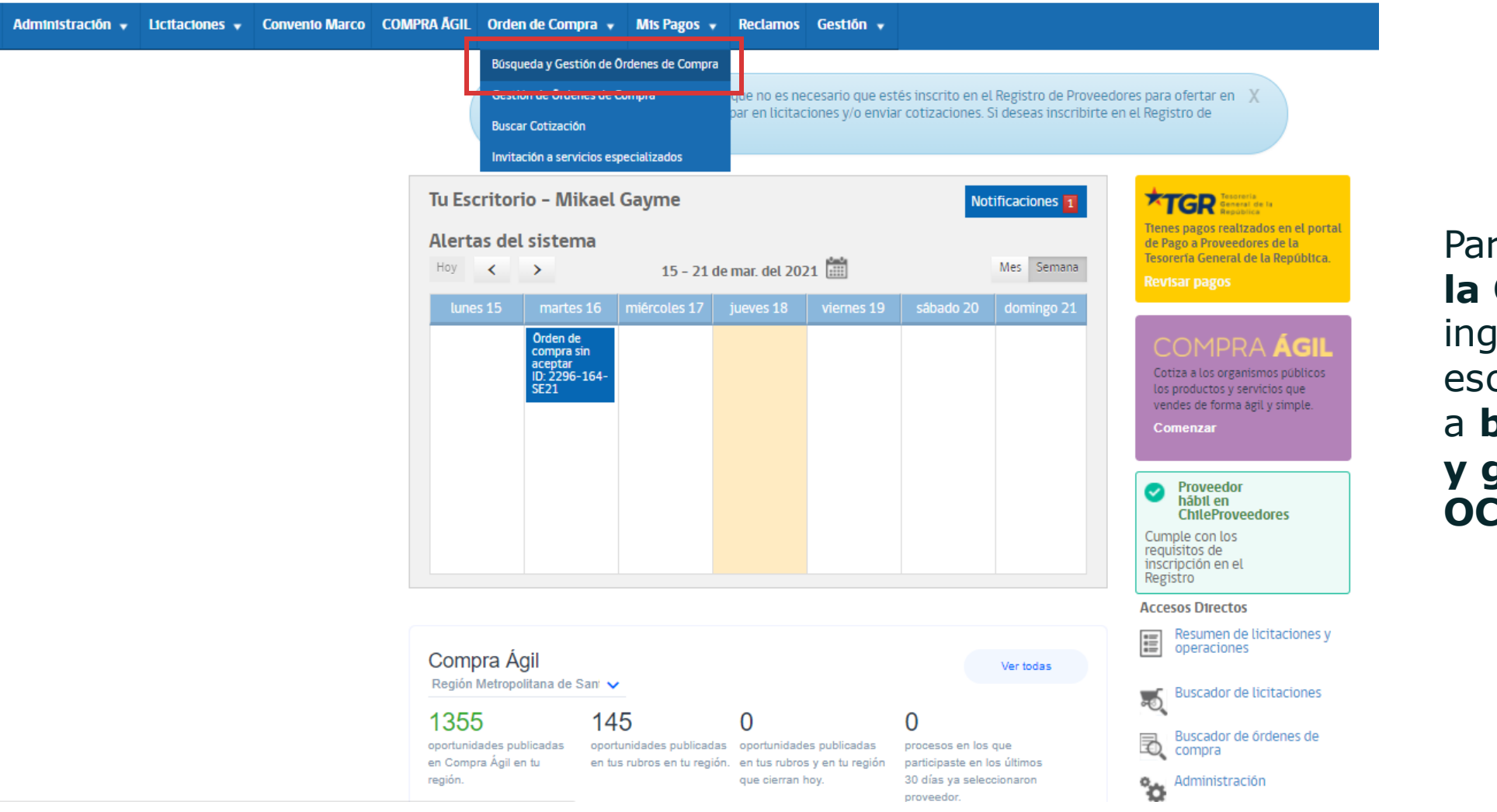

ra **aceptar OC** debes resar a tu critorio e ir a **búsqueda y gestión de OC**.

### **Aceptar una Orden de Compra**

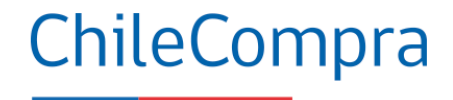

Convento Marco COMPRA AGIL Orden de Compra v Mts Pagos v Reclamos Gestión v

Inicio / Ordenes de Compra

#### Búsqueda y Gestión de Ordenes de Compra

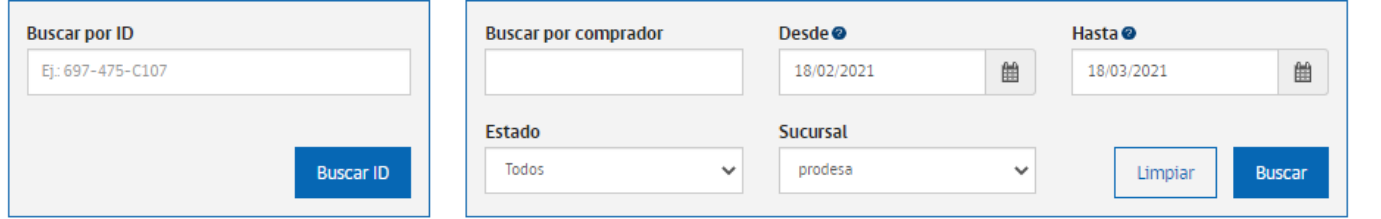

#### Se han encontrado 2 órdenes de compra asociadas a tu búsqueda.

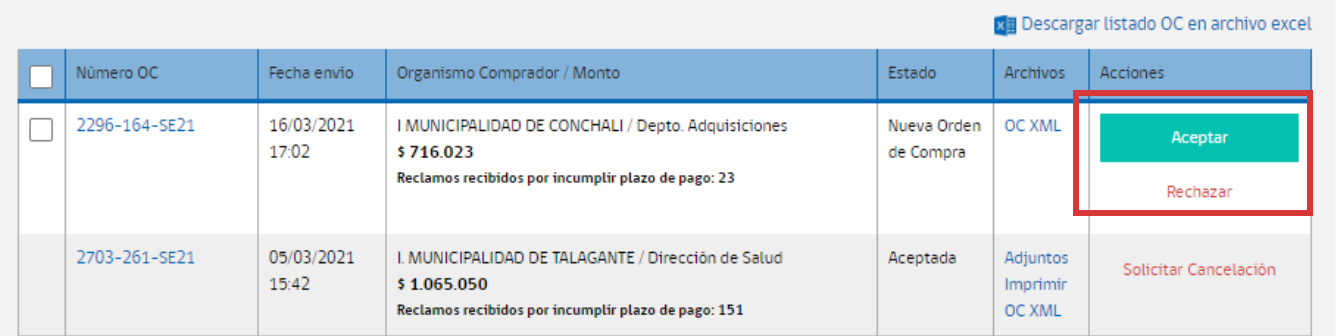

#### En Acciones podrás **Aceptar o rechazar la OC**, debes tener en cuenta que todos los datos sean **coherentes con su Oferta**. Si rechazas, debes argumentar el motivo.

**Aceptar Ordenes Seleccionadas** 

### **Orden de Compra**

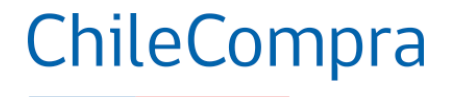

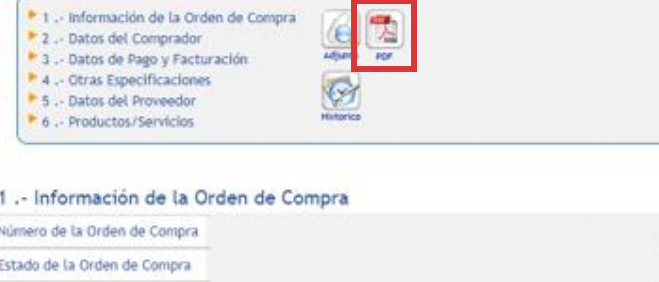

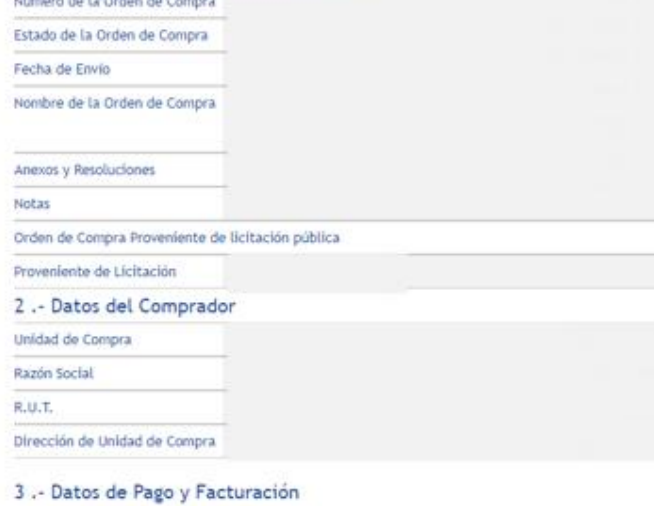

Anual

 $\frac{1}{2} \left( \frac{1}{2} \right) \left( \frac{1}{2} \right) \left( \frac{1}{2} \right) \left( \frac{1}{2} \right) \left( \frac{1}{2} \right) \left( \frac{1}{2} \right)$ 

 $-241$ 

**Tipo Presupuesto** 

 $\mathbf{w}(\mathbf{r}) = \mathbf{w}(\mathbf{r}) + \mathbf{w}(\mathbf{r})$ 

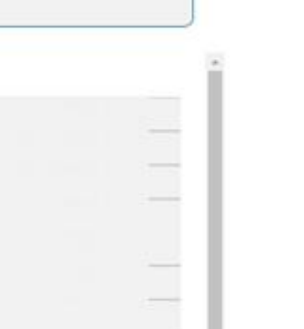

r i

 $\mathcal{A} = \mathcal{A} \mathcal{A} \mathcal{B} \qquad \mathcal{B} = \mathcal{B} \quad \text{and} \qquad \mathcal{B} \quad \mathcal{B} \quad \mathcal{B}$ 

 $\sim$ 

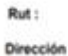

72102

Demandante:

Teléfono:

Unidad de Compra: Fecha Envio OC. Estado:

Número Licitación

Demandante :

#### **ORDEN DE COMPRA**

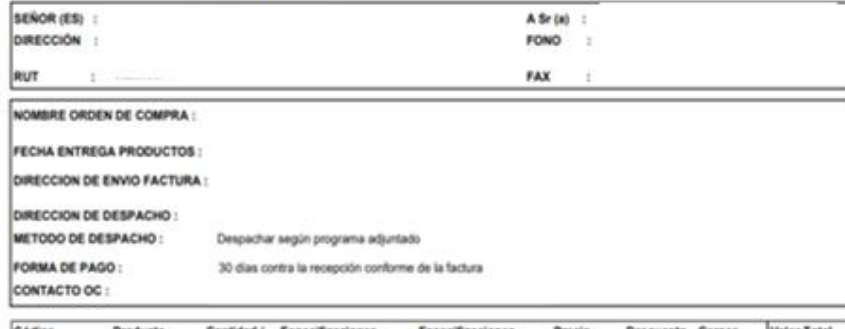

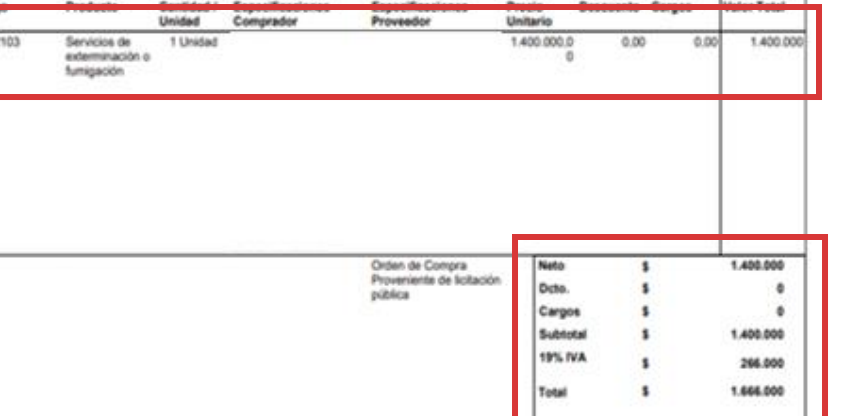

#### La OC también se puede **descargar en formato PDF**  entregando más información de la compra.

### **Aceptar una Orden de Compra**

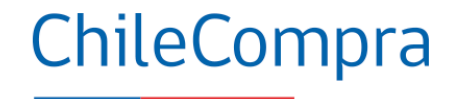

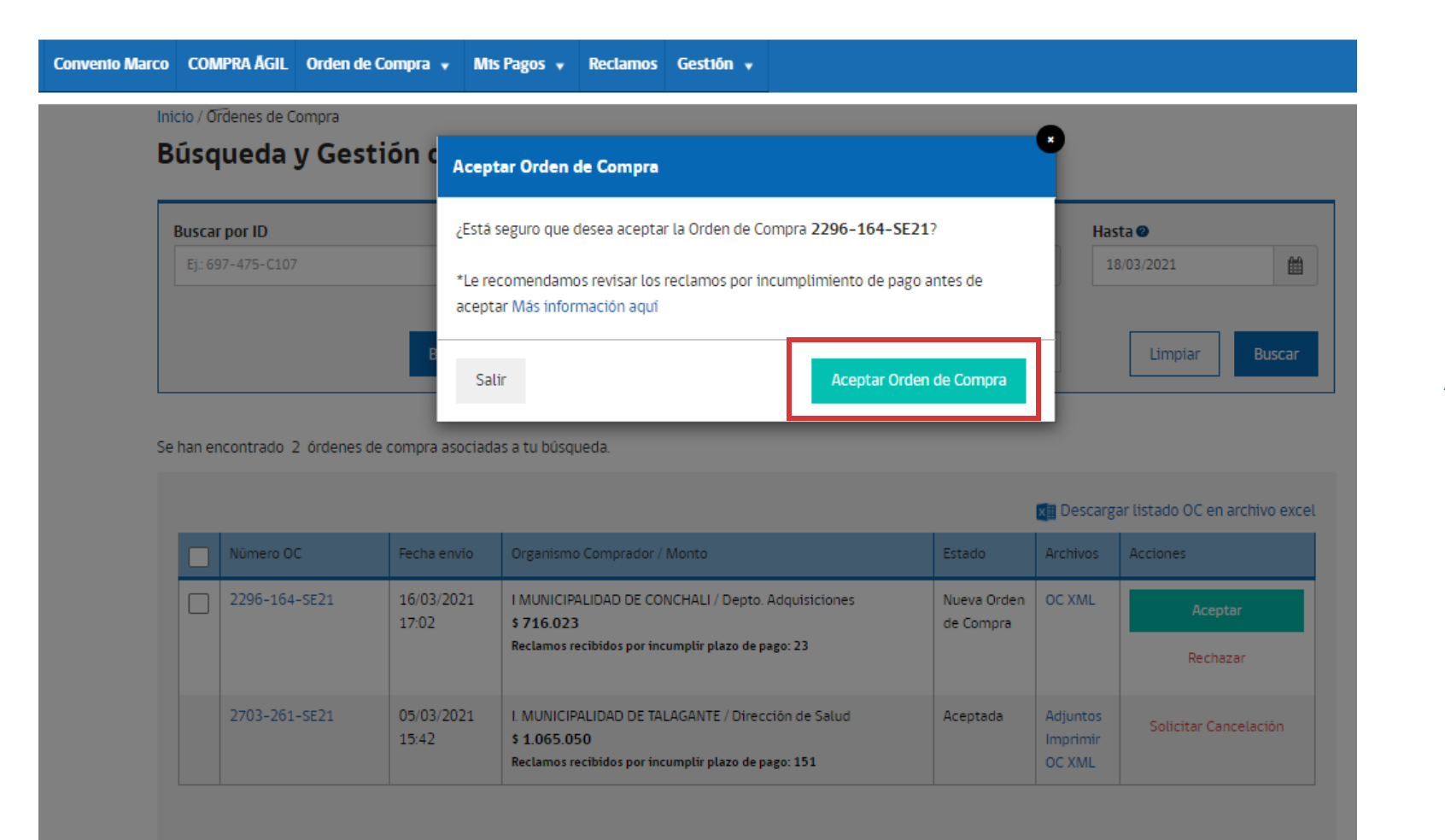

Cuando pinches Aceptar la OC, **aparecerá un mensaje** con indicaciones a tener presente.

**Aceptar Ordenes Seleccionadas** 

### **Aceptar una Orden de Compra**

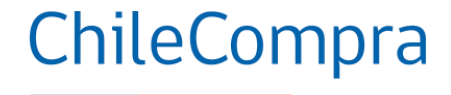

Convento Marco COMPRA AGIL Orden de Compra v Mts Pagos v Reclamos Gestión v

#### Inicio / Ordenes de Compra

#### Búsqueda y Gestión de Órdenes de Compra

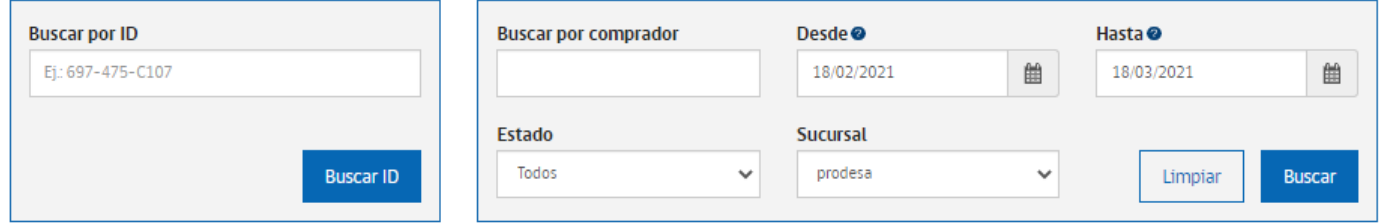

Se han encontrado 2 órdenes de compra asociadas a tu búsqueda.

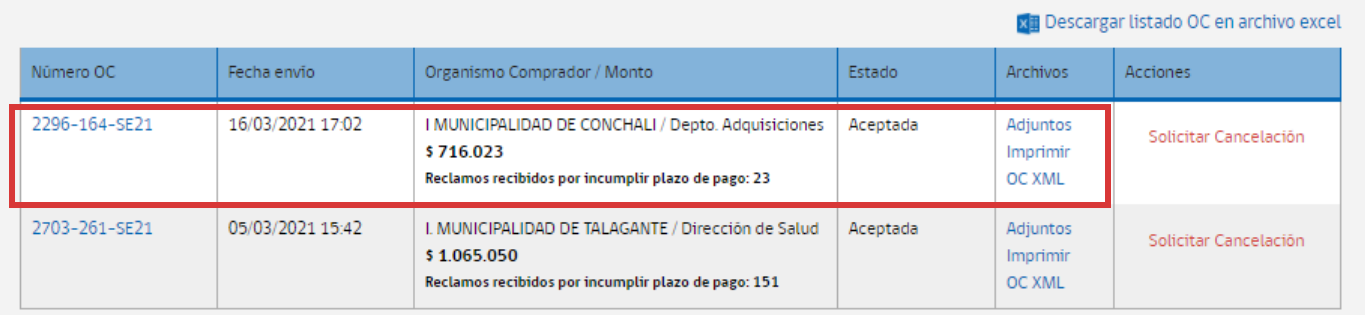

#### Posteriormente, la OC queda en estado Aceptada y podrás **imprimir el documento** y gestionar la compra con envío de productos o prestación de servicios.

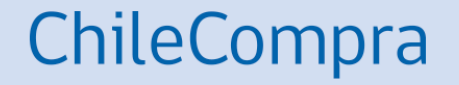

# **Recomendaciones**

## **Recomendaciones "antes ofertar"**

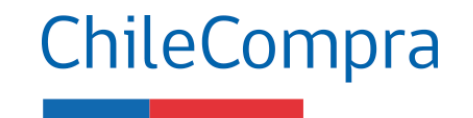

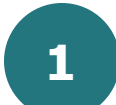

**Para presentarte en una Licitación Pública** debes haber leído las bases de licitación y estar al tanto de cumplir con los requerimientos de la institución compradora.

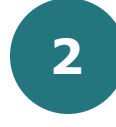

**Una oferta** se compone de aspectos administrativos, técnicos y económicos, y para ofertar debes cumplir con todos ellos adjuntando la información solicitada.

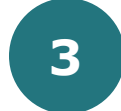

**Si estás acreditado en el Registro de Proveedores del Estado**, la institución compradora podrá acceder a la información solicitada, debes asegurarte de que toda la información se encuentre completa y vigente.

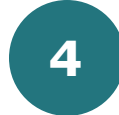

Recuerda que una oferta sin **toda la documentación puede ser rechazada.**

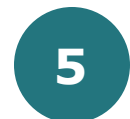

**No ofertar a último minuto**, ya que podrías correr el riesgo que la Adquisición cierre mientras se prepara la oferta, y en ese caso no se podrá ingresar la oferta al proceso.

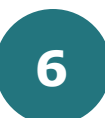

**Si el organismo público no lo prohíbe**, puedes presentar más de una oferta.

## **Recomendaciones posteriores a ofertar**

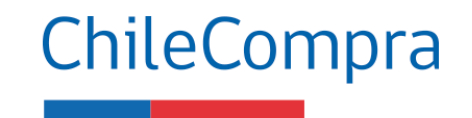

Revisa si efectivamente **se adjuntaron** todos los archivos y documentos en el comprobante de la oferta.

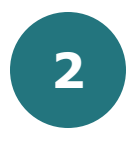

**1**

Las modificaciones a la oferta se deben hacer **antes de la fecha de cierre** del proceso.

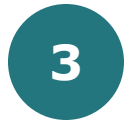

Si deseas **retirar** la oferta, lo puedes hacer hasta antes de la fecha de cierre en botón retirar.

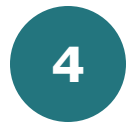

Recuerda que dispones de **24 horas** para hacer **observaciones** al proceso de apertura.

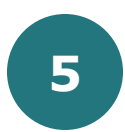

Si tienes **dudas** sobre la Adjudicación, realízalas según lo establezcan las bases de la licitación.

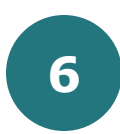

Cumple con los **compromisos** asumidos, pues habrá una evaluación contractual.

## **Aplica gestión comercial en tus ofertas**

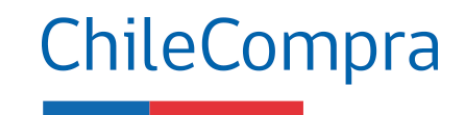

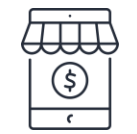

Analiza las dinámicas comerciales de los bienes o servicios como el precio, garantías, ofertas, entre otros.

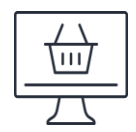

Realiza Estudios de mercados para actualizarte sobre productos descontinuados o modelos nuevos.

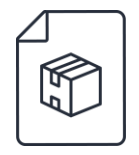

Conoce las variables por actividad económica, por ejemplo, reajustes, comisiones e impuestos asociados.

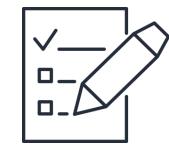

Planifica y organiza la logística resultante del contrato como traslados y fletes.

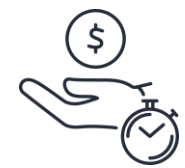

Gestiona el tiempo, entrega oportunamente los productos o servicios para facturar conforme a los tiempos correspondientes y previa recepción conforme.

## **¿Necesitas Ayuda?**

Revisa nuestros canales de atención

Centro de Ayuda: **ayuda.mercadopublico.cl**

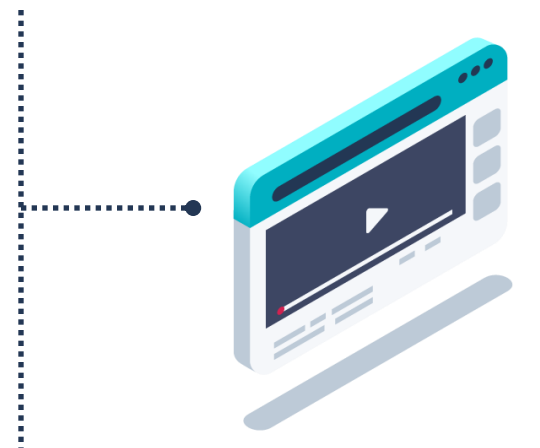

#### **Material de apoyo**

**Información para responder las consultas más frecuentes de los usuarios** y acceder a material de descarga como guías de uso, tutoriales en video e infografías.

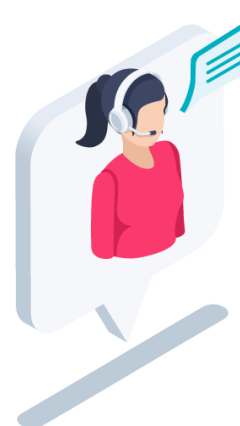

### ChileCompra

#### **Asistente Virtual**

Resuelve dudas derivando consultas a material de apoyo del Centro de Ayuda. También tiene opción de contacto con ejecutivo para resolución en línea.

**¿Prefieres Mesa de ayuda telefónica Ayuda telefónica?** 600 7000 600  $\Box$  +**56 2 2429 7709** IVR 24x7  $\Diamond$  Atención ejecutivo de lunes a viernes de 9 a 19 hrs.

## **Capacítate en línea y de forma gratuita**

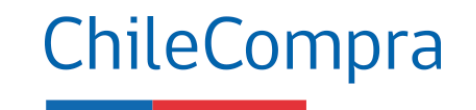

#### **www.chilecompra.cl**

#### **Capacitación on-line**

[http://capacitacion.chilecompra.cl](http://capacitacion.chilecompra.cl/)

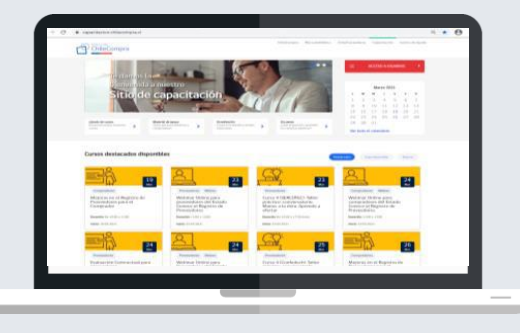

#### **www.mercadopublico.cl**

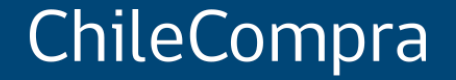

# **Licitación Pública: ofertas competitivas en el Mercado Público**

Departamento de Formación y Capacitación de Usuarios